**درس 1 كنترل ديجيتال** 

**ابزارهاي رياضي براي استفاده از تجهيزات ديجيتال در كنترل** 

**دانشگاه صنعتي خواجه نصير الدين طوسي دانشكدة مهندسي برق** 

**نگارنده: حيراني نوبري** 

 $\mathbf{Q}^{\text{max}}$ 

**1) ابزارهاي رياضي براي استفاده از تجهيزات ديجيتال در كنترل**  ما عموماً درگير كنترل سيستمهايي هستيم كه با فرضِ زمان پيوستهاند. ولي با توجه به پيشرفتي كه در فن ديجيتال صورت پذيرفته شده است، چه كامپيوترهاي ديجيتال و چه آي-سيهاي مبدل سيگنالهاي پيوسته به ديجيتال و بر عكس و يا ميكرو كنترلها و غيره و چه سنسورهاي ذاتاً ديجيتال مانند انكودرهاي چرخشي و خطي، بهر حال سعي ميكنيم از تجهيزات ديجيتال در كليه فراّيندهاي فناّوري اطلاعات، بهره بگيريم. امروزه نمونههاي فراواني را از اين بهرهگيري ميتوانيد مشاهده كنيد از اتاقهاي فرمان شبكههاي قدرت گرفته تا روباتها و ماشين افزارهاي CNC وحتي عكاسي. آنچه معمولاً در همه اين موارد صورت ميگيرد چيزي است مشابه آنچه در شكل 1 نشان داده شده است. براي اينكه كاملاً مراقب همه تحولات در اين مسير باشيم ميبايست ابزارهاي رياضي مطمئني را در گذار از پيوسته به ديجيتال و بر عكس در اختيار بگيريم.

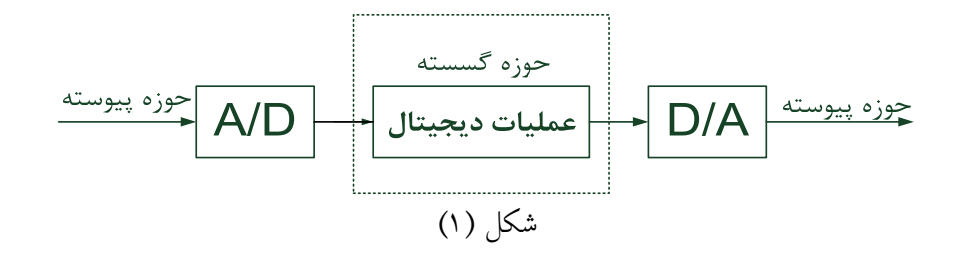

**1-1) گذار از پيوسته به ديجيتال** 

در گذار از پيوسته به ديجيتال دو اتفاق مي افتد : اول : نمونه برداري در فواصل زماني معين (گذار از پيوسته به گسسته ) دوم : گنجاندن در فواصل معين اعداد يا پيمانه كردن (گذار از گسسته به ديجيتال ) يعني اولاً اطلاعات فقط در آن زمانهاي نمونهبرداري ضبط ميگردد. مقاديري كه بين اين فواصل زماني موجودند، حداقل ظاهرا،ً از دست ميروند كه يا واقعاً براي ما مهم نبودهاند و يا دوباره بازسازي آنها براي ما ممكن است و يا واقعاً اشتباهاتي رخ داده است. اين بحث در جاي خود مفصلاً رسيدگي خواهد شد. ثانياً چگونگي اطلاعات نيز تغيير كرده است. قبلاً ميتوانست هر عدد حقيقي بين 0و1 را بخود اختصاص دهد ولي حالا، مثلا،ً بين اين دو عدد فقط يكي از 9 عدد از 0.1 الي 0.9 را ميتواند اعلام كند. اين را پيمانه كردن يا كوانتيزه كردنِ سيگنال نيز ميگويند. تمرين -1 (شبيه سازي كامپيوتري يك مبدل پيوسته به ديجيتال) يك برنامه در فضاي Matlab

بنويسيد كه ورودي آن سيگنال دلخواه (x(t بوده و خروجي آن اعدادي باشد كه از روي خروجي يك D/Aي 8 بيتي ساخته شدهاند. فرض كنيد حداقل و حداكثر مبدل را بين 0 تا 15 تنظيم كردهايم. ضمناً فرض كنيد سيگنال ورودي از يك تابع نوشته شده در همان فضا قابل خواندن است.

اتفاق دوم در عمل، عموماً اثرات غير اساسي جانبي دارد و در تحليل رفتار ديناميكي و پايداري چندان موثر نميباشد و عموماً اثر آن نهايتاً به صورت يك خطاي در دقت مدل ميگردد. لذا در ادامه توجهي به اتفاق دوم نخواهيم داشت و اصولا به ابزارهاي رياضي خواهيم پرداخت كه ما را در گذار از تحليل در زمان پيوسته به تحليل در زمان گسسته و بر عكس كمك كند، بدون توجه به پديدة پيمانه شدن!

**-1-1 1) نمايش سيگنالهاي نمونه برداري شده در حوزة پيوسته و در حوزة گسسته**  سيگنال نمونهها،  $x_d$ ، در حوزهٔ گسسته مي $\tilde{z}$ واند بصورت يک سري ضربه ولي با اندازههاي سيگنال در زمانهاي نمونهبرداري بيان گردد، يعني:

 $x_d(n) = x_c(nT_s)$   $\downarrow \quad x_d(n) = \sum_{k=-\infty}^{+\infty} x_c(kT_s) \delta(n-k)$  (c) لذاست كه نمونه برداري از سيگنال دلخواه (x(t در فواصل زماني معين  $\rm T_s$  را مي $\rm v$ وان مانند آنچه در شكل زير آمده است به صورت يك سري ضربه و يا حاصلضرب سيگنال با قطار ضربة با همين فواصل زماني، مدلسازي نمود. اين طرز نمايشِ رياضي براي نمايشِ سيگنال نمونهبرداري شده در حوزة پيوسته كاربرد جدي دارد. در واقع هرجا كه نياز باشد تا سيگنالِ نمونهها كه اصالتاً در جهان گسسته موجودند، در جهان پيوسته نيز بيان گردند، از اين تعبيرِ قطار ضربهها كمك گرفته ميشود.

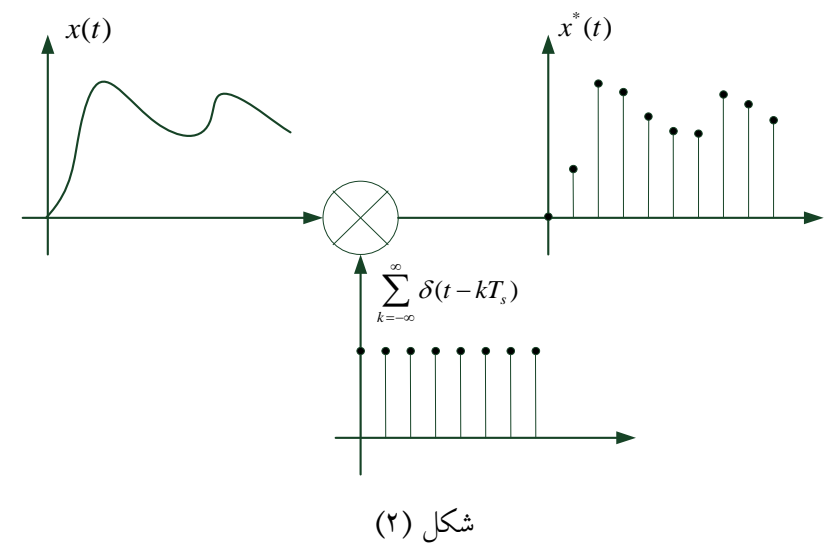

عموماً براي نمايش سيگنال نمونه برداري شده از علامت ستاره استفاده ميگردد. به اين ترتيب سيگنال نمونهبرداري شده به صورت زير از رويِ سيگنال اصلي قابل بيان است:

$$
x^*(t) = \sum_{k=-\infty}^{\infty} x(kT_s)\delta(t - kT_s)
$$
 (1)

همین جا مفاهیم پریود نمونه برداری  $\rm T_s$  تعداد نمونهها در واحد زمان (به هرتز) $\rm f_s$  و فركانس زاويهاي نمونه برداري  $\omega_\mathrm{s}$  را يادآور ميشويم. همانگونه كه در بالا نيز آمد، نمايش همين سيگنال نمونه برداري شده در حوزة گسسته فقط با يك زير نويس براي متغير مربوطه كه نشان دهندة شماره ترتيب آن است انجام ميگردد البته نحوة نمايش اين زير نويس متفاوت است كه ما انواع آن را آوردهايم ولي ما در اينجا نمايش اول را انتخاب كردهايم.

$$
x[k] = x(k) = x_k \triangleq x(kT_s)
$$

دقت كنيد كه نمايش x"(t) و x"[k] از لحاظ مفهومي معادلند ولي يكي در حوزهٔ پيوسته و ديگري در حوزة گسسته بكار ميرود.

**-1-1 2) ارتباط طيف (تبديل فورية) سيگنال اصلي و سيگنال نمونه برداري شده**  توجه كنيد كه چون قطار ضربه، سيگنالي متناوب است، طيف آن نيز قطار ضربه خواهد بود در مضارب فركانس نمونه برداري. انرژي ضربهها نيز در هر يك از اين مضارب برابر ضريب سري فورية مربوط به آن مضرب فركانسي است كه در اينجا براي همه يكسان بوده و بدست ميĤيد:

$$
a_k = \frac{1}{T_s} \int_{-T_s/2}^{T_s/2} \delta(t) e^{-jk\omega_s t} dt = \frac{1}{T_s}
$$
 (7)

پس طيف قطار ضربه خواهد بود:

$$
\frac{1}{T_s}\sum_{k=-\infty}^{\infty}\delta(j\omega-jk\omega_s)
$$

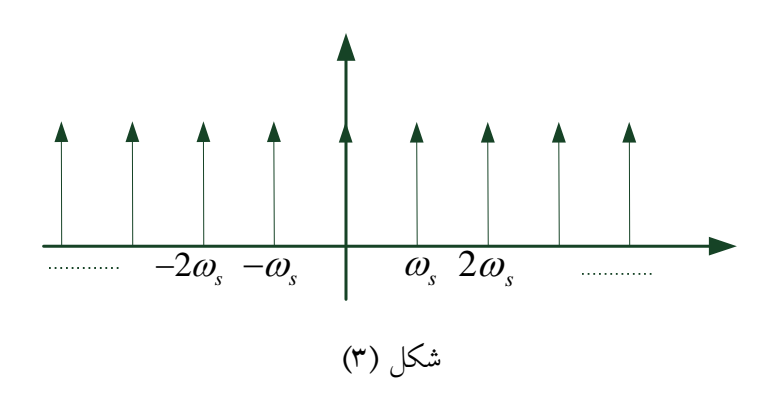

حال چنانچه پهناي باند سيگنال اصلي كوچكتر از نصب فركانس نمونه برداري باشد، مشابه شكل زير،

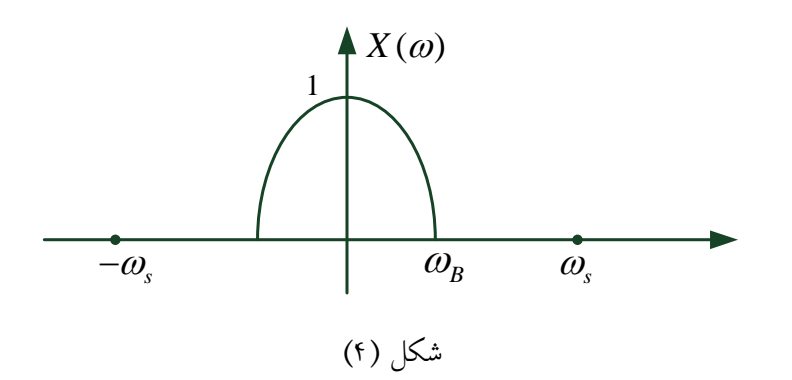

آنگاه طيف سيگنال نمونه برداري شده، از قاعدة كانولوش، خواهد شد:

$$
X^*(j\omega) = \frac{1}{T_s} \sum_{k=-\infty}^{\infty} X(j\omega - k \ j\omega_s)
$$
 (7)

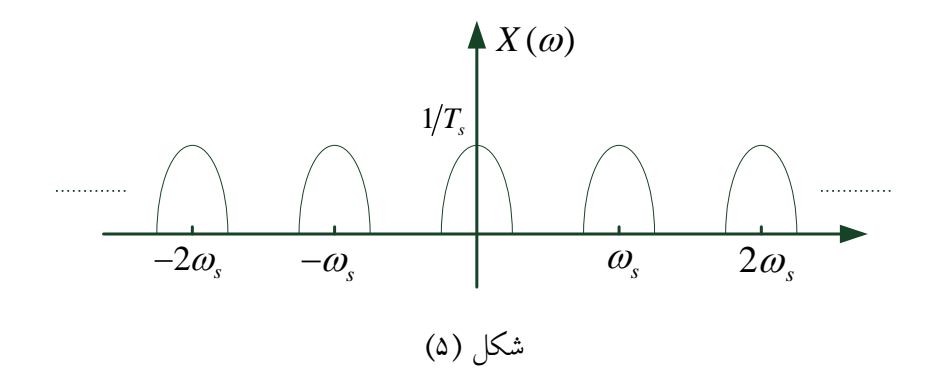

اول توجه كنيد كه ظاهراً اطلاعات سيگنال اصلي حفظ شده و از بين نرفته است و همان طيف اصلي را در طيف سيگنال نمونه برداري شده نيز عيناً داريم پس خوشبختانه نمونه برداري، خدشهاي در اطلاعات ايجاد نكرده است.

ولي در عين حال سيگنال نمونه برداري شده ظاهراً حاوي اطلاعات جديدي است كه انتظار نداشتيم و گويا همان طيف اصلي را عينا،ً با انتقال به مضارب فركانس نمونه برداري، حاضر قلمداد نموده

است. به نظر شما واقعاً چرا چنين پندار ناصحيحي پس از نمونه برداري بوجود آمده است؟ اين پندار، ناشي از يك حقيقت مهم است كه سيستم نمونه بردار پس از نمونه برداري ميخواهد به ما اعلام كند و يا بهتر بگوييم ميخواهد اخطار كند كه: چه بسا آنچه من به شما در فركانس مثلا 0 نشان میدهم، اصلاً، متعلق به آن فركانس نباشد بلكه مثلاً متعلق به فركانس  $\omega_\mathrm{s}$  + 0 باشد كه چون فركانس نمونه برداري مرا كم انتخاب كردهايد، آثار فراز و نشيب واقعي آنرا نميتوانم اندازه گيري كنم و به شما اعلاك كنم و همينطور الي آخر. براي درك كيفيتر فرض كنيد كه طيف سيگنال اصلي بصورت زير باشد:

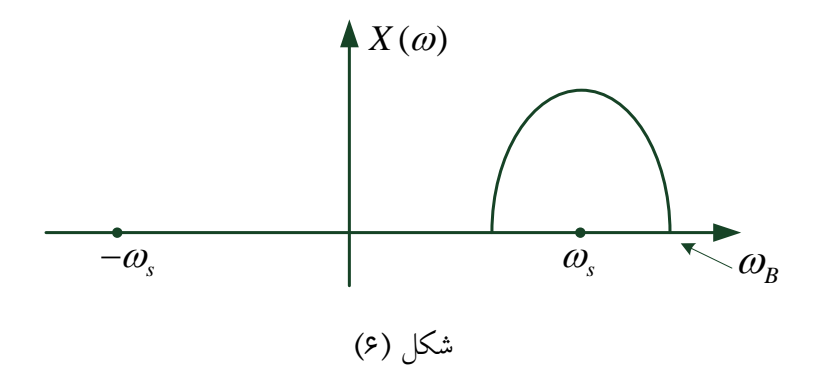

در نتيجه، نمونه بردارِ قبلي، باز هم، همان نتيجة قبلي را بدون كم و كاست بيرون ميدهد و يعني باز هم در فركانس صفر چيزي را اعلام ميكند كه حال ميدانيم، دور از واقعيت است. به همين دليل براي اخطار به ما، محتاطانه همان چيزهاي كه ديده را در فركانسهاي مضرب نمونه برداري نيز اعلام ميكند.

تمرين -2 به نظر شما براي سيگنال بالا فركانسِ نمونه برداري مناسبي انتخاب شده است ؟ بحث كنيد.

تمرين -3 به نظر شما اگر سيگنال از فركانس صفر تا فركانس KHZ 2 اطلاعات ارزشمندي داشته باشد براي از دست ندادن اطلاعات، بهتر است فركانس نمونه برداري، چقدر انتخاب گردد ؟ طبيعي است كه مفهوم فركانس كه درحوزه پيوسته داشتيم ديگر اعتبار خود را در حوزة گسسته از دست بدهد. لذا مفهوم زاوية فركانس را به جاي فركانس بصورتيكه در زير ميĤيد جايگزين مي- كنيم:

$$
X_d\left(\Omega=2\pi\frac{\omega}{\omega_s}\right) \triangleq X^*(\omega) \rightarrow \qquad =\frac{1}{T_s}X_c(\omega) \tag{f}
$$

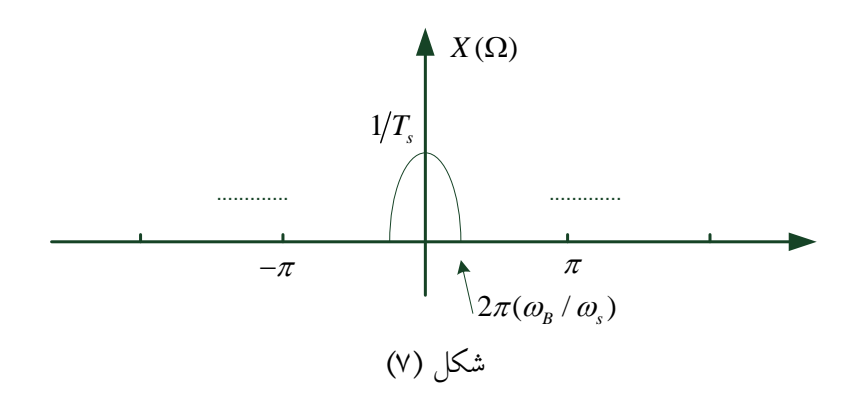

اين طرز نمايش پاسخ فركانسي (طيف)، فقط در حوزة گسسته معتبر خواهد بود. همانطور كه گفته شد تساوي آخر موقعي برقرار است كه پهناي باند سيگنال اصلي محدود بوده و فركانس نمونه برداري نيز حداقل دو برابر پهناي باند انتجاب شده باشد. چناچه يكي از دو شرط فوق بر قرار نباشد، طيف سيگنال گسسته در فركانسهايي كه تكرار طيف اصلي روي هم مي افتد، مخلوط شده و نتيجة ديگري خواهد داد.

حال بعنوان يك جمع بندي نهايي، مثالي را در نطر بگيريد. فرض كنيد كه از سگنال پيوستهاي پس از نمونه برداري با فركانس KHZ، بعنوان يک اطلاعات طيف اعلام ميگردد: در 30≔Ω ، اندازه 400 و فاز 32 درجه است. ترجمه اين خبر در حوزة پيوسته چه خواهد بود و چه اطلاع فركانسي در مورد سيگنال اصلي ميتوان استنتاج نمود؟ داريم:

$$
\Omega = 2\pi \frac{f}{f_s} \mapsto 2k\pi + \frac{\pi}{6} = 2\pi \frac{f}{6(KHz)} \quad \mapsto \quad f = (500Hz) + k(6KHz) \quad k \in \mathbb{Z}
$$

يعني در يكي از فركانسهاي فوق و يا در تركيبي از آنها، اندازة طيف سيگنال پيوستة اوليه 2/3=(/6000(4000) و فاز آن 32 درجه ميباشد. تمرين -4 اگر بدانيم كه فركانس نمونه برداري از دو برابر پنهاي باند سيگنال اصلي بزرگتر است آنگاه اظهار نظر فوق چقدر دقيقتر خواهد شد؟

**-1-1 3) ارتباط لاپلاس سيگنال اصلي با لاپلاس سيگنال نمونه برداري شده**  در اين قسمت نه تنها تبديل لاپلاس سيگنال نمونه برداري شده را از روي تبديل لاپلاس سيگنال اصلي خواهيم يافت بلكه هر آنچه در قسمت بالا مشاهده كرديم را از مسيري ديگر به دست ميآوريم. ابتدا توجه كنيد كه لاپلاس هر سيگنال (x(t عبارتست از فوريهٔ حاصلضرب آن سيگنال در كه در آن σ يك عدد حقيقي است. به اين ترتيب از معادلة 3 نتيجه ميشود: σ− e <sup>t</sup>

$$
X^*(s) = X^*(j\omega)^* F(e^{-\sigma t}) = \frac{1}{T_s} \sum_{k=-\infty}^{\infty} X_c(j\omega - k j\omega_s)^* F(e^{-\sigma t}) = \frac{1}{T_s} \sum_{k=-\infty}^{\infty} X_c(s - k j\omega_s) \text{ (a)}
$$

عبارت فوق يعني اگر مثلا تركيب قطبهاي (s(X مطابق شكل الف باشد آنگاه تركيب قطبهاي سيگنال نمونه برداري شده مطالق شكل ب خواهد شد كه همان تركيب الف است با اين تفاوت كه عيناً در ضرايب صحيح فركانس نمونه برداري تكرار ميگردد.

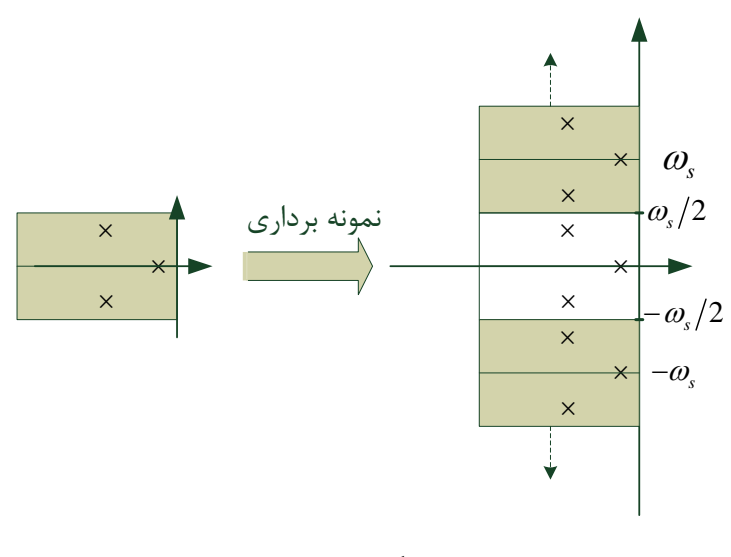

شكل (8)

حال تابعي از s، طوري تعريف ميكنيم كه اين تكرار را درون خود لحاظ نموده ولي به اين شكل ظاهر ننمايد. نام آنرا z ميگذاريم. اين تابع بايد به گونهاي تعريف شود كه داشته باشيم:

$$
z(s + j k \omega_s) = z(s) \tag{5}
$$

بخوبي ميدانيد كه اينچنين تابعي جز تابع نمايي مختلط نيست. لذا تعريف ميكنيم:

$$
z(s) \stackrel{\Delta}{=} e^{sT_s} \mapsto z(s + j k \omega_s) = e^{sT_s + j k \omega_s T_s} = e^{sT_s + j(2\pi k)} = e^{sT_s} = z(s)
$$
 (V)

و در نتيجه لاپلاس سيگنال نمونه برداري شده بر حسب متغير جديد z خواهد بود:

$$
X(z) = X^*(s) \left| \sum_{s = \frac{1}{T_s} \ln(z)} = \frac{1}{T_s} \sum_{k = -\infty}^{\infty} X_c(s + k j\omega_s) \right|_{s = \frac{1}{T_s} \ln(z)}
$$
(A)

اينگونه نمايش دادن لاپلاس سيگنال نمونه برداري شده، فقط در حوزة گسسته مرسوم است و به همين دليل بجاي آنكه به آن ‹‹لاپلاس سيگنال نمونه برداري شدة از (t(x ‹‹ بگوييم، بطور خلاصه، خواهيم گفت: ‹‹z) زد (سيگنال گسستة [n[x‹‹. البته در ضمير خود ارتباط اين دو را كاملاً محفوظ ميداريم.

در بالا چون ميخواستيم ارتباط لاپلاس سيگنال اصلي را با لاپلاس سيگنال نمونه برداري شده بدست آوريم، از معادلة 3 شروع كرديم. حال قبل از آنكه از معادلة 1 شروع كنيم و براي تبديل z عبارت ديگري به دست آوريم، ترجيح ميدهيم، ابتدا ببينيم: متغير z كه بجاي s آمده، چه بلايي بر سر محور موهومي (jω (آورده است كه توانسته است از تكرار جلوگيري كند؟ بعبارت بهتر ميخواهيم تعريفي را كه در معادلة 7 آمده را بيشتر درك كنيم.

براي اين كافيست با توجه به شكل زير مشاهده كنيد كه تمامي مسيرهاي بستة OABCDO و 'EFBAO'Oو "DCGHO"O و... در صفحة s به مسير بستة دايرة واحد OABCDO در صفحة z تبديل ميگردند.

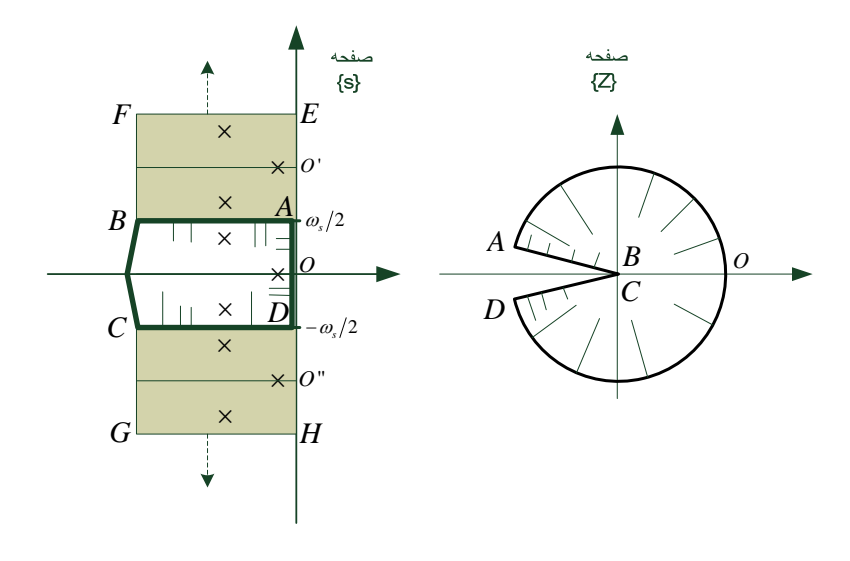

شكل (9)

تمرين ۵- موضوع فوق را با جاگذاري تك تك نقاط در معادلهٔ ۷ تحقيق كنيد و ضمناً نشان دهيد كه سمت چپ محور موهومي در صفحة s به داخل دايرة واحد و سمت راست آن به بيرون دايرة واحد در صفحة z تصوير ميگردد.

تمرين -6 در حوزة پيوسته براي بدست آوردن طيف از روي لاپلاس، بجاي s , jω ميگذاشتيم و تعبير هندسي آن حركت روي محور موهومي در صفحة s بود نشان دهيد كه شبيه اين موضوع در حوزهٔ گسسته عبارت است از آنكه بجای Z،  $^{^{\Omega}$  وگذاريم. ضمن اينكه نشان ميدهد Ω همان تعريفي را دارد كه در معادلة 4 آمد، تعبير هندسي را نيز خودتان بگوييد. تذكر: يك چيزي كه عموماً در نوشتار لحاظ ميشود اين است كه وقتي از حرف Ω و z استفاده

ميشود ديگر لازم نمي،دانند كه انديس d را در  $\mathrm{X_d}(\Omega)$  و يا  $\mathrm{X_d}(z)$ ، همچنان رعايت كنند و خواننده خود بايد متوجه شود كه اين دو نماد فقط مخصوص حوزة گسسته است.

**نكته:** فرض كنيد تابعي در صفحة مختلط تعريف شده و در يك مسير بستهاي در آن صفحه قطبهايي داشته باشد. حال اگر اين صفحة مختلط تحت يك تبديلي به يك صفحة مختلط ديگر برده شود، آن تابع و آن مسير بسته نيز به يك تابع ديگري و يك مسير بستة ديگري در صفحة جديد مبدل ميشوند. آنگاه قطبها نيز به داخل مسير بسته در صفحة جديد ميروند، تحت همان تبديل. اين موضوع بطور دقيقتر در تمرين 7 باز خواهد شد.

**-1-1 4) لاپلاس سيگنال نمونه برداري شده يا زد سيگنال گسستة مربوطه**  ميدانيد كه تبديل لاپلاس و به تبع آن تبديل زد در سيستمهاي گسسته، در تجزيه و تحليل سيستمهاي خطي، ابزار بسيار برندهاي هستند لذا بدست آوردن آن از راههاي مختلف و دستيابي به تعابير مختلف رياضي و فيزيكي آن بسيار حائز اهميت است. در قسمت قبل چون عمدتاً ميخواستيم نشان دهيم كه چگونه از تبديل لاپلاس سيگنال اصلي به تبديل لاپلاس سيگنال نمونه برداري شده ميرسيم و در حقيقت ميخواستيم تبديل زد را پيش بكشيم، لذا از معادلة 3 شروع كرديم و به نتايج دلخواه رسيديم. ولي حالا ميخواهيم مستقيماً از معادلة 1 شروع كنيم تا عبارتهاي ديگري براي تبديل زد بيابيم و تعابير جديدتر. به اين ترتيب تبديل لاپلاس سيگنال نمونه برداري شده از معادلة 1 خواهد بود:

$$
X^*(s) = \sum_{k=-\infty}^{\infty} x(kT_s)e^{-ksT_s}
$$
 (1)

بسيار جالب است كه توجه كنيد كه دو عبارت بدست آمده در دو معادلة 5 و،9 هر دو يك تابع را  $\rm T_s$  نشان میدهند و با هم مساویند. حال بیاد بیاورید که عبارت  $e^{-s\,T_s}$  حاکمی  $\rm t$  زیک تأخیر باندازهٔ بود. بياييد از تعريفي كه در قسمت قبل براي z پيشنهاد شد دوباره جايگزين كنيم، ميبينيد كه عبارت جديدي براي سيگنال گسسته يافت ميشود.

$$
X(z) = \sum_{k=-\infty}^{\infty} x[k]z^{-k} \tag{1.1}
$$

به همين جهت به <sup>1</sup>xً عنصر تأخير نيز ميگويند. اين عبارت يكي از مهمترين راههاي بدست آوردن زد سيگنالها ميباشد. مثال -1 فرض كنيد سيگنال پلة واحد، با پريود T نمونه برداري ميشود، تبديل زد سيگنال گسستة بوجود آمده را بيابيد.

$$
u_{-1}(t) \mapsto u_{-1}[0] = 0.5 \, , \, u_{-1}[k] = 1 \, k \ge 1 \, \mapsto
$$
\n
$$
U_{-1}(z) = 0.5 + \sum_{k=1}^{\infty} (1)z^{-k} = \sum_{k=0}^{\infty} z^{-k} - 0.5 = \frac{1 - (z^{-1})^{\infty}}{1 - z^{-1}} - 0.5 \, \xrightarrow{|z^{-1}| < 1} \, \to
$$

$$
=\frac{1}{1-z^{-1}}-0.5=0.5\frac{1+z^{-1}}{1-z^{-1}}=0.5\frac{z+1}{z-1}
$$
\n
$$
\frac{1}{2}\left\{\frac{1}{x}\right\}=\frac{1}{2}\left\{\frac{1}{x}\right\}=U_{-1}(z)=\frac{1}{1-z^{-1}}=\frac{z}{z-1}
$$
\n
$$
Z\left\{\frac{1}{s}\right\}=U_{-1}(z)=\frac{1}{1-z^{-1}}=\frac{z}{z-1}
$$

با اين اغماض، نمونه برداري شدة پلة واحد پيوسته، منطبق بر پلة واحد گسسته ميشود. ، با پريود T نمونه برداري ميشود، تبديل زد سيگنال نفا $e^{-2t}u(t)$  مثل ميشود، تبديل زد سيگنال گسستة بوجود آمده را بيابيد.

$$
x(t) = e^{-2t}u_{-1}(t) \quad \mapsto \quad x(kT) = e^{-2kT}u_{-1}(kT) \quad \mapsto \quad x[0] = 0.5 \quad , \quad x[k] = (e^{-2T})^k \quad , k \ge 1
$$

$$
\mapsto X(z) = 0.5 + \sum_{k=1}^{\infty} (e^{-2T}) z^{-k} = \sum_{k=0}^{\infty} (e^{-2T} z^{-1})^k - 0.5
$$

$$
=\frac{1}{1-e^{-2T}z^{-1}}-0.5=0.5\frac{1+e^{-2T}z^{-1}}{1-e^{-2T}z^{-1}}=0.5\frac{z+e^{-2T}}{z-e^{-2T}}\qquad=\frac{1-(e^{-2T}z^{-1})^{\infty}}{1-e^{-2T}z^{-1}}-0.5\qquad\frac{|e^{-2T}z^{-1}|\leq 1}{e^{-2T}z^{-1}}.
$$

دوباره اگر مقدار پله را در صفر نيز 1 بگيريم و نه ،0.5 آنگاه به عبارت زير ميرسيم:

$$
Z\left\{\frac{1}{s+a}\right\} = \frac{1}{1 - e^{-aT}z^{-1}} = \frac{z}{z - e^{-aT}}
$$

که بعنوان نمونه با دورهٔ نمونهبرداری  $0.5^{\mathrm{s}}$  ، تبدیل زد خواهد شد:

$$
X(z) = Z \left\{ \frac{1}{s+2} \right\}_{T=0.5} = 0.5 \frac{1 + (0.3679)z^{-1}}{1 - (0.3679)z^{-1}} = 0.5 \frac{z + 0.3679}{z - 0.3679} \qquad or
$$

$$
X(z) = Z \left\{ \frac{1}{s+2} \right\}_{T=0.5} = \frac{z}{z - 0.3679}
$$

بيشتر مراجع، شكل دوم را ارائه ميكنند كه پس از حل تمرينهاي 13و14و15 بيشتر متوجه خواهيد شد كه عبارت دقيق، همانست كه اول به دست آورديم. در ادامه ما نيز عموماً از عبارت دوم استفاده ميكنيم. ଵ مثال -3 سيگنالي كه لاپلاس آن است با پريود<sup>T</sup> نمومه برداري ميشود، تبديل زد سيگنال ሻమሺ௦ା گسسته بوجود آمده را بيابيد.

$$
X(s) = \frac{1}{(s+a)^2} \mapsto x(t) = te^{-at}u_{-1} \mapsto x(kT) = kTe^{-ak} \mapsto x[k] = kT(e^{-aT})^k \ k \ge 0 \quad \mapsto
$$

$$
\frac{X(z)}{T} = \sum_{k=0}^{\infty} k(e^{-aT})^k z^{-k} = \sum_{k=0}^{\infty} k(e^{-aT}z^{-1})^k = \sum_{k=0}^{\infty} k(w)^k = w \sum_{k=1}^{\infty} k(w)^{k-1}
$$

$$
= w \left( \sum_{k=0}^{\infty} k(w)^k \right) \Big|_{w} \frac{|w| \lt 1}{\sqrt{1-w}} \cdot w \left( \frac{1}{1-w} \right) \Big|_{w} = \frac{w}{(1-w)^2}
$$

$$
X(z) = \frac{T e^{-aT} z^{-1}}{(1 - e^{-T} z^{-1})^2} = \frac{T e^{-aT} z}{(z - e^{aT})^2}, \quad |e^{-aT} z^{-1}| < 1
$$

كه بعنوان نمونه با دورة نمونه برداري، برابر 0.1 ثابت زماني سيگنال، تبديل زد خواهد شد:

$$
T = \frac{1}{10} \frac{1}{a} = \frac{1}{10a} \mapsto X(z) = \frac{1}{10a} \frac{e^{-0.1} z^{-1}}{\left(1 - e^{-0.1} z^{-1}\right)^2} =
$$

$$
= \frac{1}{10a} \frac{0.9048z}{(z - 0.9048)^2}
$$
 0.9048 | z<sup>-1</sup> | $z$  |  $\rightarrow$  | z |> 0.9048

تمرين ۷- با توجه به اين كه هر تابع لاپلاس خطي كسري را ميتوان بر حسب مودها (قطبها)ي سيستم، تجزية كسر نمود و همچنين با توجه به چند مثال بالا الگوريتمي را ارائه دهيد كه بتوان از لاپلاس سيگنالي به زد نمونه برداري شدة همان سيگنال رسيد و براي سه سيگنال زير كه لاپلاسشان داده شده، زد نمونهاي آنها را بدست آوريد. پريود نمونه برداري را T بگيريد.

$$
X(s) = \frac{20(s+1)^2}{(s+2)^2(s+5)}
$$
 
$$
Y(s) = \frac{200}{s(s^2+20s+200)}
$$
 
$$
Q(s) = \frac{4}{s^2+4}
$$

با توجه به تمرين و مثالهاي بالا، حالا بايد بتوان حدس زد كه هر قطب در صفحة s بعد از نمونه برداري چگونه و به چه قطبي در صفحة z مبدل ميشود و ارتباط رفتار زماني آن دو نيز كاملاً روشن است. براي تسلط و آشنايي بيشتر بهتر است تمرينهاي زير زا به دقت انجام دهيد. در تمامي موارد از شكل 9 و تعريفي كه در معادلة 7 آمد استفاده كنيد.

تمرين ٨- نشان دهيد هر قطب حقيقي منفي از صفر تا بينهايت در حوزهٔ پيوسته به يک قطب حقيقي از 1 تا 0 در حوزة گسسته تبديل ميشود و نيز هر قطب حقيقي مثبت از صفر تا بينهايت در حوزة پيوسته به يك قطب حقيقي بين 1 تا بينهايت در حوزة گسسته تبديل ميشود، بطوريكه

 $s = a \implies z = e^{aT_s}$ 

در مورد تأثير نحوة انتخاب  $\mathrm{T_{s}}$  بحث كنيد. تمرين -9 يك برنامه در محيط Matlab بنويسيد كه با مقدار ثابت a) مثلا -1 ) شروع كرده و با امكان تغيير فركانس نمونه برداري تاثير آنرا روي طيف سيگنال نمونه برداري شده در مقايسة آن با طيف سيگنال اصلي مشاهده كنيد و نتيجه گيري كنيد براي آنكه از سيگنال اصلي مشخصات اساسي به حوزة گسسته منتقل شود، فركانس نمونه برداري حداقل چقدر بايد باشد؟ و نيز بگوييد تحت شرايطي كه اين فركانس مناسب انتخاب شود، طيف گسسته تا چه فركانسي تقريباً معتبر است؟ اثر اختلاط فركانسي را نيز تحت شرايط مختلف دقيقا توجيه كنيد. (راهنمايي: از دستورهاي dbode و bode استفاده كنيد) اين تمرين را با هر دو نوع حلي كه در مثال 2 ارائه شد، تكرار كنيد و بگوييد به نظر شما كداميك بهتر است؟

تمرين 10 - نشان دهيد تمام قطبهاي مزدوج مختلط مقدار حقيقي ثابت در حوزة پيوسته به دايرهاي با شعاع ثابت در حوزهٔ گسسته تبديل ميگردند و بسته به فركانس نوسان آنها از  $\omega_{\rm d}=0$  تا دوی دايرهٔ مذكور از زاويهٔ  $\Omega$ = $\pi$  تا  $\Omega$ = $\pi$  قرار ميگيرند بطوريكه،  $\omega_{\rm d}=\omega_{\rm s}$  / 2

 $s = \alpha \pm j\omega_d \quad \mapsto \quad z = re^{\pm j\Omega} = r \angle \pm \Omega \quad \quad r = e^{\alpha T_s} \quad \Omega = \pm 2\pi \frac{\omega_d}{\omega}$ *s*  $z = \alpha \pm j\omega_d$   $\mapsto$   $z = re^{\pm j\Omega} = r \angle \pm \Omega$   $r = e^{\alpha T_s}$   $\Omega = \pm 2\pi \frac{\omega_d}{\omega}$ 

 $a=1$  تمرين -11 برنامهاي در محيط Matlab بنويسيد تا موضوع تمرين ١٠ مملوس گردد. مثلاً 1 بگيريد و با فرض fd  $f_{\rm d} = 5$ Hz تا تغيير دهيد و هر بار مكان قطبها در حوزهٔ  $f_{\rm d}$  و  $f_{\rm d} = 5$ Hz تغيير دهيد و هر بار مكان قطبها در حوزهٔ پيوسته و گسسته را بدست آورده و با رسم شكل مقايسه كنيد و ضمنا سيگنالهاي پيوسته و گسستة معادل آنها را همراه هم رسم كرده و مقايسه كنيد.

تمرين -12 تمرين 11 را دوباره تكرار كنيد ولي اين بار بجاي مقايسة رفتار در حوزة زمان آنها را در حوزهٔ فركاتس مقايسه كنيد و نيز سعي كنيد در هر  $f_d$  با تغيير فركانس نمونه برداري، مشابه آنچه در تمرين 9 كاوش كرديد، را دوباره تكرار كنيد.

تمرين -13 (طيف سيكنال نمونه برداري شده و پديدة اختلاط فركانسي) با توجه به زد سيگنال پلة واحد نمونه برداري شده كه در مثال 1 بدست آمده، طيف آنرا بين π-و π بدست آورده و بطور تقريبي رسم كنيد و براي مقدار آن در π، با توجه به مطالبي كه حول معادلة 4 آمده، تعبير و توجيهي ارائه كنيد. (آيا مشاهده ميكنيد محدود نبودن پنهاي باند سيگنال چگونه باعث اختلاط فركانسي شده است؟)

تمرين -14 چنانچه دقت كرديد در مثالهاي بالا، با تعربف دقيق پله در لحظة صفر كار را انجام داديم. حال اگر بخواهيم سيگنال گسستهاي كه از نمونه برداري پلة واحد بدست ميآيد در لحظة صفر مقدار يك داشته باشد و نه نيم، كافيست مثلا بجاي اينكه از (t(u نمونه برداري كنيم، از نمونه برداري كنيم. حال براي اين حالت، مثال ١ را و سپس تمرين ١٣ را دوباره حل  $u(t+T_s/2)$ كنيد.

تمرين ١۵- مثال ٢ را دوباره با جابجا كردن (t+T (z) بجاي (u(t) حل كنيد. آيا اين جابجايي در حل مثال 3 تاثيري دارد؟ توضيح دهيد.

راهي كه در اينجا با چتد مثال براي بدست آوردن زد يك سيگنال چه از روي خود سيگنال و چه از روي لاپلاس آن ارائه شد، ميتواند با كمك خواص تبديل زد، راهي براي بدست آوردن زد سيگنالهاي پيچيده تر ديگري نيز باشد و به اين ترتيب بسياري از آنچه را كه در جداول مربوطه ميبينيد، ميتوانيد خودتان نيز بدست آوريد. خواص تبديل زد در جدولي ارائه شدهاند.

**-1-1 5) رسيدن از زد سيگنال به خود سيگنالِ گسسته (معكوس تبديل زد)**  يكي از ساده ترين و متداولترين راه دستي براي رسيدن از زد سيگنال به خود سيگنال پيمودن راه بر عكسي است كه رد بالا آموختيم، يعني تجزية كسر و سپس يافتن معادلهاي گسستة تك تك كسرهاي بدست آمده از روي جدول. البته همانطور كه در مثال آتي خواهيد ديد، عموما بجايِ (z(X ،  $X(z)/z$  را تجزيه كسر مي كنند.

يك راه ديگر، تقسيم صورت به مخرج است كه اين راه در مواردي استفاده ميشود كه خواهان تعداد محدودي ازسيگنال باشيم.

راه ديگر، حل معادلة تفاضلي مربوط به آن تبديل زد است كه اين را در بخش مربوط به معادلات تفاضلي حالت، جاييكه از تحقق سيستمهاي ديجيتال صحبت خواهيم كرد، شرح ميدهيم. اين راهها نيز بيشتر هنگامي استفاده ميشوند كه بخواهيم بوسيلة كامپيوتر محاسبه كنيم. راهحلهاي رياضي ديگري نيز هست ولي چون اكثر آنها مفهوم فيزيكي جديدي را القا نميكنند چندان مد نظر ما نيستند. در ادامه با يك مثال سه روش فوق را مرور ميكنيم. مثال -4 از روي (z(X،] n[x را به هر سه روش حداقل تا 4=n تعيين كنيد.

$$
X(z) = \frac{z^2 + z + 2}{(z - 1)(z^2 - z + 1)}
$$

روش تجزية كسر: z/)z(X را به عوامل اول تجزيه كرده و از روي جدول جاگذاري ميكنيم:

$$
\frac{X(z)}{z} = \frac{z^2 + z + 2}{z(z - 1)(z^2 - z + 1)} = \frac{A}{z} + \frac{B}{z - 1} + \frac{C}{z - 1e^{j\omega^2}} + \frac{D}{z - 1e^{-j\omega^2}} \Rightarrow A = \frac{2}{(-1)(1)} = -2, B = \frac{4}{(1)} = 4
$$

$$
C = \frac{1e^{2j60^o} + 1e^{j60^o}}{1e^{j60^o} - 1(1e^{j60^o} - 1e^{-j60^o})} = -1 + 1.1547 j , D = C^o
$$

$$
\frac{X(z)}{z} = \frac{-2}{z} + \frac{4}{z-1} + \frac{-2z-1}{z^2-z+1} \implies X(z) = -2 + 4\frac{z}{z-1} - 2\frac{z^2 + 0.5z}{z^2-z+1}
$$

$$
=-2+4\frac{z}{z-1}-2\left(\frac{z^2-0.5z}{z^2-z+1}+\frac{z}{z^2-z+1}\right)=-2+4\frac{z}{z-1}-2\frac{z^2-0.5z}{z^2-z+1}-\frac{2}{(\sqrt{3}/2)z^2-z+1}
$$

$$
=-2+4\frac{z}{z-1}-2\frac{z^2-0.5z}{z^2-z+1}-\frac{2}{(\sqrt{3}/2)}\frac{z(\sqrt{3}/2)}{z^2-z+1}
$$

$$
\Rightarrow x[n] = -2\delta[n] + 4u[n] - 2\cos\left(k\frac{\pi}{3}\right)u[n] - \frac{4}{\sqrt{3}}\sin\left(k\frac{\pi}{3}\right)u[n]
$$

 $X[0]=0$  ,  $x[1]=1$  ,  $x[2]=3$  ,  $x[3]=6$  ,  $x[4]=7$  ,  $x[5]=5$  , ...

روش تقسيم:

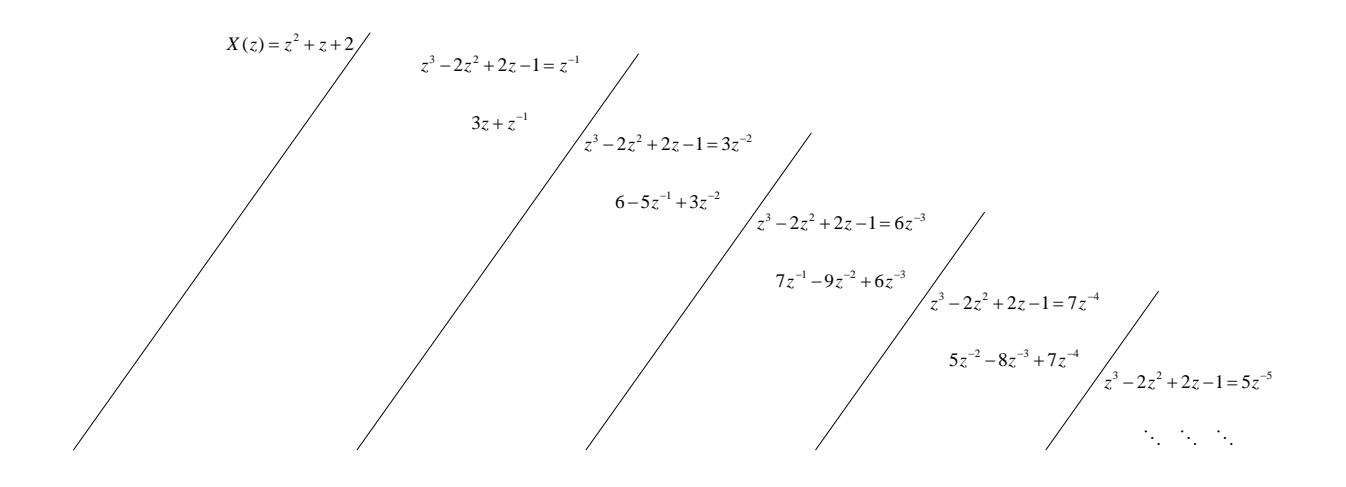

روش تشكيل معادلات تقاضلي:

$$
\frac{Y(z)}{R(z)} \leq X(z) = \frac{z^2 + z + 2}{z^3 - 2z^2 + 2z - 1} = \frac{z^{-2} + z^{-2} + 2z^{-3}}{1 - 2z^{-1} + 2z^{-2} - z^{-3}} \Rightarrow
$$

$$
y[n]-2y[n-1]+2y[n-2]-y[n-3]=r[n-1]+r[n-2]+2r[n-3]
$$

$$
r[n] = \delta[n] \implies y[0] = 2y[-1] - 2y[-2] + y[-3] = 0
$$

$$
y[1] = 2y[0] - 2y[-1] + y[-2] + \delta[0] = 1
$$

$$
y[2] = 2y[1] - 2y[0] + y[-1] + \delta[0] = 3
$$

$$
y[4] = 2y[3] - 2y[2] + y[1] = 7
$$

$$
y[5] = 2y[4] - 2y[3] + y[2] = 5
$$

تمرين -16 زدهاي سه سيگنال را در تمرين 7 بدست آوردهايد. با استفاده از هر سه روش بالا، حداقل پنچ نمونة اول هر يك از سيگنالها را بدست آوريد. براي موارد نوساني فركانس نمونه برداري را دو برابر فركانس اصلي و براي مورد غير نوساني پريود نمونه برداري را نصف كوچكترين ثابت زماني در نظر بگيريد.

**2-1) گذار از ديجيتال به پيوسته** 

در بخش قبل، ابزارهاي رياضي خوبي براي تسلط به تحول از حوزة پيوسته به حوزة گسسته معرفي شدند. حال كه سيگنال به حوزة گسسته منتقل شد، مثلاً بصورت يك سري عدد به حافظة يك كامپيوتر رفت، نوبت آن است كه تحولات لازم روي دادهها صورت پذيرد و نتايج لازم دوباره بصورت اعدادي آمادة تحويل به قسمت بعدي گردد. اين تحولات نيز سيستمهايي هستند كه اين بار به آنها سيستمهاي ديجيتالي ميگوييم و مثلاً وقتي بصورت يك فيلتر عمل كنند، به آنها فيلترهاي ديجيتال گفته ميشود و دوباره همان اصطلاحاتي كه در حوزة پيوسته داشتيم مانند سيستم مرتبة اول دوم، معادلات حالت، تحققها و غيره، عيناً تكرار ميشود.

اما در اينجا فعلاً نميخواهيم به بررسي اين سيستمها، خواصشان و نحوة تحققشان بپردازيم بلكه فرض ميكنيم بهرحال تحولي صورت پذيرفته و دادهها آمادة تحويلند. اين دادهها عموماً دوباره بايد به سيستمهاي پيوسته تحويل شده تا كارهاي بعدي انجام شود. حال ميخواهيم بدانيم چگونه اين گذار از گسسته به پيوسته را مدل كنيم و چگونگي اعمال اين سيگنال گسسته را به سيستمهاي پيوسته و نحوة تحليل اثر اينگونه سيگنالها را در سيستمهاي پيوسته بياموزيم.

براي شروع توجه ميكنيم كه اين بار يك سري عدد ميخواهند با دورة ثابتي به حوزة پيوسته بروند. دوباره ميآييم اينها را در حوزة پيوسته بصورت همان قطار ضربهها، مشابه آنچه در نمونه برداري ديديم مدل نموده و به حوزة پيوسته انتقال ميدهيم. ديگر در اينجا سيگنال پيوستهاي وجود نداشته كه عبارت نمايش سيگنال نمونه برداري شده در حوزة پيوسته براي اين مدل معني داشته باشد. لذا حال ميتوان به آن نام ديگري داد مثلا:ً نمايش سيگنال گسسته در حوزة پيوسته والبته اين نامگذاري كلي تر به نظر ميرسد. در اينجا تعبيردورة نمونه برداري نيز جاي خود را به دورة دادهها ميدهد. حال هر سيستم پيوستهاي ميتواند اين سيگنال را بعنوان ورودي خود تلقي كند. **خلاصة گذار از دو حوزه به يكديگر** 

آنچه بعنوان ابزار گذار از يكي از دو حوزة پيوسته و گسسته به ديگري معرفي شدند، به لحاظ

رياضي كاملا يكسانند و نحوة ارتباط دادن آنها به يكديگر نيز روشن است، هر چند تعبير هر يك با ديگري متفاوت است. لذا بعنوان جمع بندي، شكل زير ارائه ميگردد.

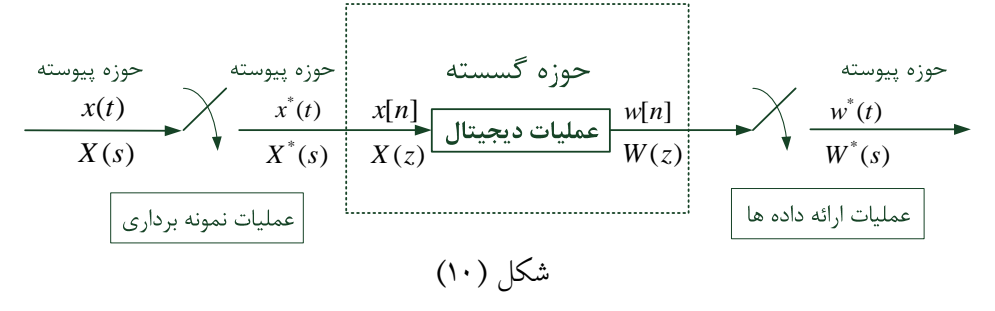

**3-1) معادل گسستة سيستمهاي پيوسته براي وروديهاي ضربهاي**  هم اكنون مشكل نمايش رياضي سيگنالهاي گسسته را در حوزة پيوسته و ورود به دنياي پيوسته را حل نمودهايم ولي از طرف ديگر در اين دنياي پيوسته عادت نداريم با چنين سيگنالهاي ضربهاي كار كنيم. بخصوص كه شديداً دوست داريم از خواص تبديل لاپلاس استفاده كنيم و مثلا در شكل زير دوست داريم از آن مفهوم استثنايي تابع تبديل لاپلاس استفاده كرده،

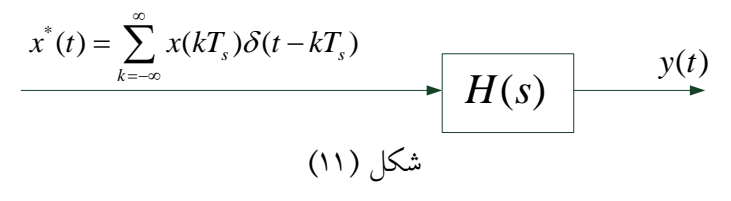

و بگوييم:

$$
Y(s) = X^*(s)H(s) \tag{11}
$$

در حاليكه ميدانيم  $X^{*}(S)$  صورت پيچيدهاي دارد و با اين حاصلضرب در نگاه اول به نظر نميرسد كه به چيز قابل تحليلي دست يابيم.

بياييد نا اميد نشده و بجاي آنكه بخواهيم (t(y را در تمام زمانها بيابيم، سعي كنيم كه آنرا در همان زمانِ ارائة دادهها بيابيم و فعلاً از اتفاقاتي كه بين زمانهاي ارائه، ميافتد، چشم پوشي كنيم. اين يعني بجاي آنكه سيگنال پيوستة خروجي را بيابيم، سيگنال گسستة آنرا يا به همان تعبير اول ما، سيگنال نمونه برداري شدة خروجي را بيابيم. در ادامه اين كار را هم در حوزة لاپلاس و هم در حوزة زمان انجام خواهيم داد كه هر يك نتايج جالب خود را بهمراه دارند. ابتدا همان معادلة 11 را تشكيل داده و سعي ميكنيم لاپلاس خروجي گسسته شده را بيابيم:

$$
Y(s) = X^*(s)H(s) = \left(\frac{1}{T_s}\sum_{k=-\infty}^{\infty} X(s-k\,j\omega_s)\right)H(s) \mapsto Y^*(s) = \left(X^*(s)H(s)\right)^* =
$$

$$
Y^*(s) = \frac{1}{T_s} \sum_{m=-\infty}^{\infty} \left[ \left( \frac{1}{T_s} \sum_{k=-\infty}^{\infty} X(s-k \; j\omega_s - m j\omega_s) \right) H(s-m j\omega_s) \right] =
$$
  

$$
\frac{1}{T_s} \sum_{m=-\infty}^{\infty} \left[ \left( \frac{1}{T_s} \sum_{i=-\infty}^{\infty} X(s-l \; j\omega_s) \right) H(s-m j\omega_s) \right] =
$$

$$
= \frac{1}{T_s^2} \sum_{l=-\infty}^{\infty} \sum_{k=-\infty}^{\infty} X(s-l \, j\omega_s) H(s-mj\omega_s) = \left(\frac{1}{T_s} \sum_{l=-\infty}^{\infty} X(s-l \, j\omega_s)\right) \left(\frac{1}{T_s} \sum_{m=-\infty}^{\infty} H(s-mj\omega_s)\right)
$$
  
\n
$$
\mapsto Y^*(s) = \left(X^*(s)H(s)\right)^* = X^*(s)H^*(s) \tag{17}
$$

و فوراً ميتوان نتيجه گرفت:

$$
\frac{Y^*(s)}{X^*(s)} = H^*(s) \quad or \quad \frac{Y(z)}{X(z)} = H(z) \tag{17}
$$

و اين يعني: همواره نسبت زدِ "نمونههاي خروجي" به زدِ "ورودي نمونهها" مساوي زدِ "نمونههاي پاسخ ضربة سيستم" است. به همين دليل (z(H را تحت اين شرايط، تابع تبديلِ گسستة معادلِ تابع تبديلِ پيوستة (s(H ميگوييم و يا با اختصار ميگوييم: (z(H معادلِ گسستة (s(H است. اين موضوع بدقت در شكل زير به نمايش گذاشته شده است:

$$
\frac{x^*(t) = \sum_{k=-\infty}^{\infty} x(kT_s)\delta(t - kT_s)}{X^*(s)}
$$
\n
$$
H(s)
$$
\n
$$
y(t)
$$
\n
$$
y(t)
$$
\n
$$
y^*(t)
$$
\n
$$
Y^*(s)
$$
\n
$$
Y^*(s)
$$
\n
$$
(1\tau)
$$
\n
$$
\sum_{k=-\infty}^{\infty} x(kT_s)\delta(t - kT_s)
$$
\n
$$
y^*(t)
$$
\n
$$
Y^*(s)
$$

با كمي دقت در مييابيد كه روش بدست آوردن (z(H از روي (s(H را نيز قبلاً در مثالها و تمرينهاي بخش پيشين، بدون آنكه توجه داشته باشيم، آموختهايم. مثال - 5 بگوييد: در مثال 1 براي سيستم پيوستهاي، معادل گسسته يافته شد؟ معادلات بين خروجي و ورودي را براي معادل گسستة كه بر اساس جواب اول بدست آمده است، بدست آوريد. پاسخ: بايد ديد پلة واحد، پاسخ ضربة چه سيستمي است؟ ميدانيم كه پلة واحد پاسخ ضربة انتگراگير خالص است يعني با توجه به حل آن مثال، ميتوان گفت:

$$
\frac{Y(s)}{X^*(s)} = H(s) = \frac{1}{s} \implies \frac{Y^*(s)}{X^*(s)} = H^*(s) = \left\{ \frac{1}{s} \right\}^* \implies \frac{Y(z)}{X(z)} = H(z) = Z \left\{ \frac{1}{s} \right\} = 0.5 \frac{1 + z^{-1}}{1 - z^{-1}}
$$

در ادامه براي يافتن معادلات حاكم بين ورودي و خروجي گسسته به صورت زير عمل ميكنيم:

$$
\frac{Y(z)}{X(z)} = H(z) = 0.5 \frac{1 + z^{-1}}{1 - z^{-1}} \implies (1 - z^{-1}) Y(z) = (1 + z^{-1}) X(z) \implies
$$

$$
y[n] - y[n-1] = 0.5 (x[n] + x[n-1])
$$
  

$$
y[n] = y[n-1] + 0.5(x[n] + x[n-1])
$$

چنانچه ملاحظه ميكنيد، انتگرالگيري بر حسب ورودي نمونهاي، بصورت ذوزنقهاي مانند شكل زير صورت ميگيرد (بدون احتساب فاصلهٔ زمانى  $\rm T_s$  ). توجه كنيد كه قبل از ورود نمونهٔ مثلاً سوم در شكل زير، يعني در فاصلة زماني بين نمونة دوم و سوم، فقط جمع مساحت دو قسمت قبلي را در خروجي اعلام ميكند.

اما اگر ورودي به صورت ضربهاي نباشد (مانند نقطه چين)، آنگا، نه در زمانهاي نمونه برداري و نه بين آنها، خروجي از آنچه در بالا به دست آمد تبعيت نميكند.

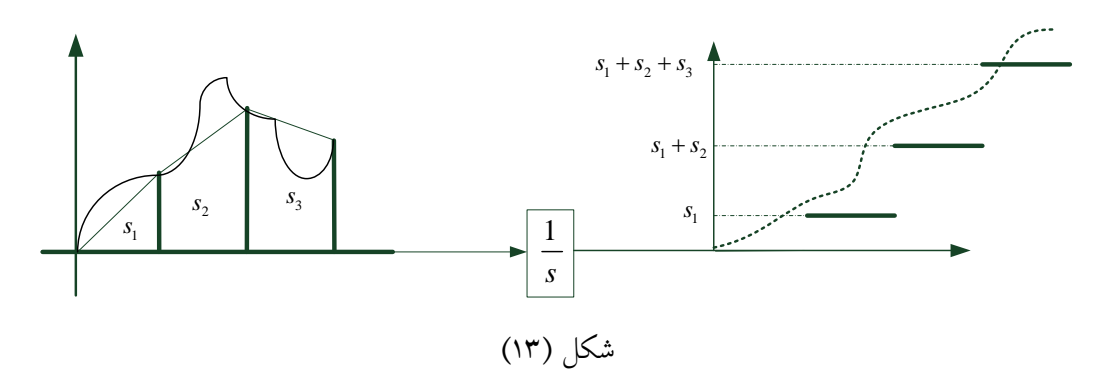

**نكتة بسيار مهم:** توجه كنيد كه از همين مثال ساده نيز مشخص است كه فقط موقعي خروجيِ سيستمِ گسسته، منطبق بر نمونههاي خروجيِ سيستم پيوسته است كه وروديِ سيستمِ پيوسته بصورت ضربه- اي باشد و نه هر وروديِ دلخواهي كه در نقاط نمونه برداري يكسان است. چرا كه مساحت تحت منحني هر سيگنال دلخواهي كه نمونههاي آن از آن نقاط نمونه بگذرد، دقيقاً همان مساحت ذوزنقهها نخواهد بود بلكه به رفتارِ منحني بين زمان نمونهها نيز بستگي پيدا ميكند. تازه همة اينها به شرط اين است كه فاصلة نمونهها را 1 ثانيه بگيريد و گرنه كلاً يك ضريب نيز، اختلاف به وجود ميآيد. به همين دليل تأكيد ميشود كه: نسبتِ زدِ "نمونههاي خروجي " به زدِ "ورودي نمونهها" مساوي زدِ " نمونههای پاسخ ضربهٔ سیستم پیوسته" است و نه اینکه: نسبت زدِ "نمونههای خروجی" به زدِ " نمونههاي هر ورودي" مساويِ زد " نمونههاي پاسخ ضربة سيستم" است. عموماً اين موضوع را بصورت زير نيز تأكيد ميكنند:

$$
Y(s) = H(s)X(s) \quad \mapsto \quad Y^*(s) = \{H(s)X(s)\}^* \neq H^*(s)X^*(s)
$$
 (15)

 $Y(s) = H(s)X^*(s) \rightarrow Y^*(s) = {H(s)X^*(s)}^* = H^*(s)X^*(s)$  (14)

تمرين -17 با تشكيل معادلة تقاضليِ پاسخِ دومِ مثالِ 1 ، چگونگي انتگراگيري آنرا تشريح كنيد؟ تمرين -18 در مثال 2 براي چه سيستم پيوستهاي معادل گسسته يافته شد. تمرين -19 در مثال 3 براي چه سيستم پيوستهاي معادل گسسته يافته شد. تمرين 19.1 – يك مثال در محيط simulink درست كنيد كه نمودارهاي مشابه شكل 13 ايجاد كرده و خروجيها را نيز مانند اين شكل به صورت مقايسهاي رسم كنيد. مثال -6 در دياگرام زير ابتدا معادل گسستة از [n[x به [n[v و از [n[v به [n[w را معرفي كرده و سپس دياگرامِ مدل معادل گسسته را ارائه دهيد.

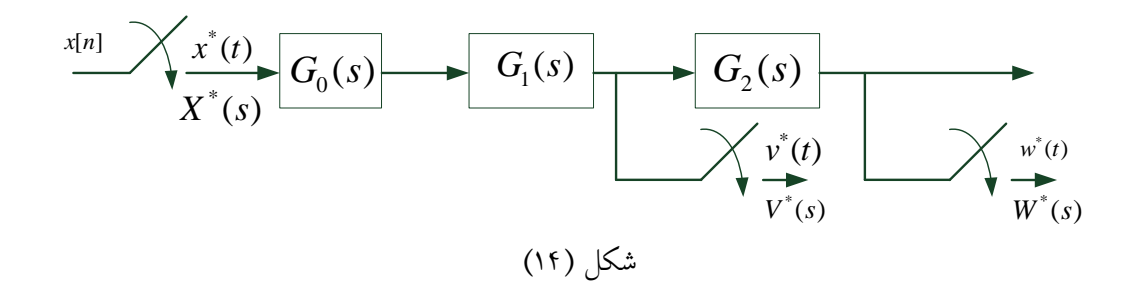

با توجه به شكل داريم:

 $V(s) = G_0(s)G_1(s)X^*(s) \mapsto V^*(s) = {G_0(s)G_1(s)}^*X^*(s)$ 

$$
= (G_0 G_1)^*(s) X^*(s) \quad \mapsto \quad V(Z) = G_0 G_1(z) X(z)
$$

$$
\mapsto \frac{V(z)}{X(z)} = G_0 G_1(z) \quad , \quad W(z) = G_0 G_1 G_2(z) X(z) \quad \mapsto \quad \frac{W(z)}{V(z)} = \frac{G_0 G_1 G_2(z)}{G_0 G_1(z)} V(z)
$$

و در نتيجه دياگرام معادل گسستة زير به دست ميآيد:

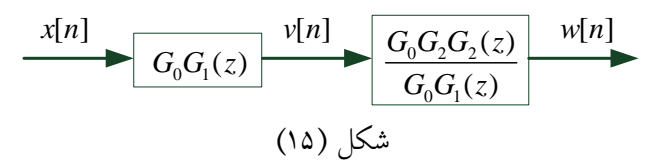

مثال ۷- براي سيستم زير يک معادل گسسته به گونهاي ارائه کنيد که نمونههاي دورهاي هر دو متغير حالت در دسترس قرار گيرد (اين دو متغير حالت ميتوانند مثلاً موقعيت و سرعت يك متحرك باشند).

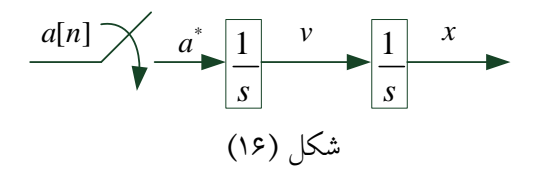

مانند مثال قبل، ابتدا تابع تبديلهاي زد لازم را به دست آورده، سپس دياگرام گسسته را ارائه ميكنيم:

1  $V(r)$   $T r^{-1}$  $\frac{V(z)}{A(z)} = Z\left\{\frac{1}{s}\right\} = \frac{1}{1-z^{-1}} ,\quad \frac{X(z)}{A(z)} = Z\left\{\frac{1}{s^2}\right\} = \frac{Tz^{-1}}{1-z^{-1}} ,\quad \frac{X(z)}{V(z)} = \frac{T}{1-z^{-1}}$  $-\mathbf{1}$   $\mathbf{V}$  (  $-\mathbf{V}$   $-\mathbf{V}$  $\frac{V(z)}{A(z)} = Z \left\{ \frac{1}{s} \right\} = \frac{1}{1 - z^{-1}} , \quad \frac{X(z)}{A(z)} = Z \left\{ \frac{1}{s^2} \right\} = \frac{Tz^{-1}}{1 - z^{-1}2} \quad \mapsto \quad \frac{X(z)}{V(z)} = \frac{Tz^{-1}}{1 - z^{-1}2}$ 

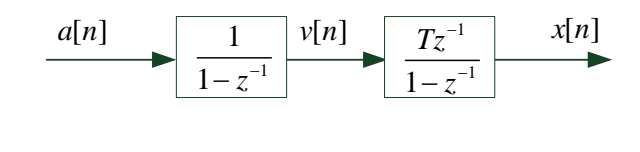

شكل (17)

بسيار مهم است كه دقت كنيد:

$$
\frac{X(z)}{V(z)} \neq Z \left\{ \frac{X(s)}{V(s)} = \frac{1}{s} \right\} = \frac{1}{1 - z^{-1}}
$$

اين همان حقيقت مهمي است كه در معادلة 14 آمده است.

 $a[n]$  تمرين ١٩.۴ - در مثال بالا با فرض  $a[n] = u_{-1}[n]$  ابتدا  $v[n]$  و  $x[n]$  را بدست آورده و همراه رسم كرده و سپس روي همان شكل، (v(t) و x(t) را نيز تا نمونهٔ پنچم رسم كنيد. − = حل كنيد. <sup>−</sup> <sup>−</sup> *zz z* 2() *A* 3 1 تمرين 19.7 - تمرين 19.4 را با فرض تمرين 20 - مثال بالا را با استفاده از مدلي كه در اول مثال 1 به دست آمد، دوباره حل كنيد و توضيح دهيد كه فقط اختلاف بر سر نقاط پرش در اولين انتگرالگيري است. تمرين ٢١- در دياگرامهاي زير ابتدا زدِ خروجي (C(z را بر حسب ورودي و بقيهٔ تابع تبديلهاي داده شده بدست آوريد. سپس بگوييد آيا تابع تبديل گسستهاي براي سيستم ميتوان ارائه كرد؟ چنانچه جوابتان مثبت است آن را ارائه كرده و دياگرام مدل معادل گسسته را نيز رسم كنيد.

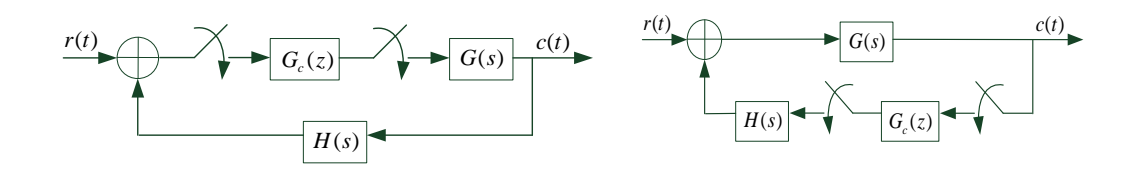

(ب) (الف) شكل (18)

مثال -8 **مدلسازي A/D يا نگهدار مرتبة صفر**- ميدانيم كه يك مبدل ديجيتال به پيوسته، عملاً عدد ورودي را تبديل به يك سيگنال پيوسته نموده و سيگنال را تا ورود عدد بعدي (يعني تا دورة بعدي) به همين اندازه نگه ميدارد و به همين ترتيب الي آخر. برايِ كارِ اين نگهدار در حوزة پيوسته مدلي ارائه كنيد.

توجه كنيد كه چون ميخواهيم نگهدار را در حوزة پيوسته مدل كنيم، بايد فرض كنيم ورودي آن سيگنالِ قطارِ ضربهاي مشهور است. از طرفي اين نگهدار بنابر تعريفي كه شده هم خطي است و هم نامتغير با زمان، لذا با يافتن پاسخ ضربة آن ميتوان مدل آنرا بدست آورد.

حال توجه كنيد كه بنابر تعريف، اين نگهدار، براي قطار ضربهاي، پاسخي مشابه آنچه در شكل زير است م<sub>ی دهد:</sub>

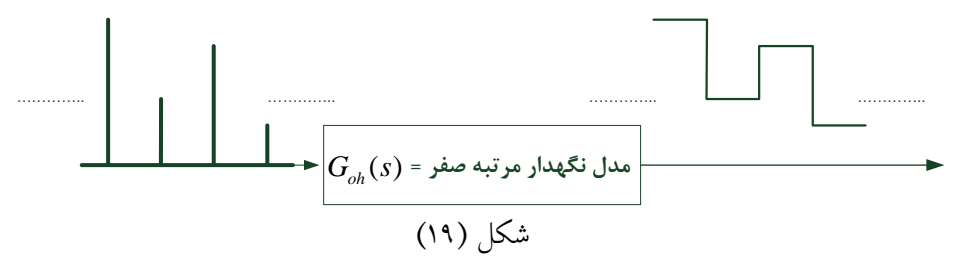

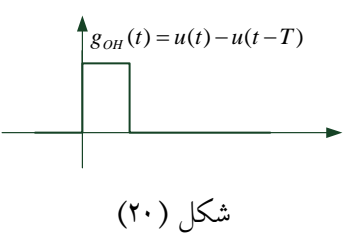

$$
g_{OH}(t) = u(t) - u(t - T)
$$

به اين ترتيب مدل ما بايد بگونه اي باشد كه به ضربة واحد پاسخ را بدهد و لذا تابع تبديل نگهدار مرتبة صفر يا A/D، خواهد بود:

$$
G_{0h}(s) = \frac{1}{s} - \frac{1}{s}e^{-sT} = \frac{1 - e^{-Ts}}{s}
$$
 (15)

تمرين ٢٢- نشان دهيد براي هر G(s)، همواره داريم:

$$
Z\{G_{0h}(s)G(s)\} = (1 - z^{-1})Z\left\{\frac{G(s)}{s}\right\}
$$
 (1V)

تمرين -23 مدل A/D بدست آمده را در نظر بگيريد و مدل معادل گسستة آنرا هم با نتيجة اول مثال 1 و هم با نتيجة دوم آن بدست آوريد. با توجه به مقايسة دو مدل، آيا ميتوانيد دليل ديگري براي انتخاب نتيجة دوم و نه اول را در اكثر جداول و كتب بيان كنيد. تمرين -24 در مثال 7 اين بار فرض كنيد بعد از فرآيند ارارئه دادهها و قبل از انتگرالگير اول يك  $x[n]$  قرار دارد. حال يكبار ديگر آن مثال را حل كرده و با فرض  $-2z^{-1}$ -2) $A$ ، ابتدا  $V[n]$  و  $D/A$ را بدست آورده و همراه [n[a رسم كرده و سپس روي همان شكل، (t(v و (t(x را نيز تا نمونة پنچم رسم كنيد.

مثال -9 **بدست آوردن اطلاعات بين زمانهاي نمونه برداري (روش1)،** توجه كرديد كه به كمك معادلهاي گسسته توانستم اطلاعات سيگنالهاي پيوسته را در زمانهاي نمونه برداري بدست آوريم. حال ميخواهيم اين روش را تعميم داده و اطلاعات را در هر لحظة دلخواه بين زمانهاي نمونه برداري نيز بدست آوريم.

براي اين منظور دياگرام زير را در نظر گرفته

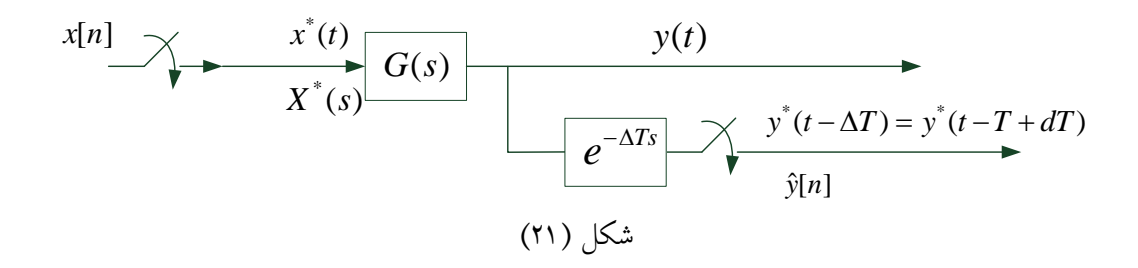

و نشان دهيد تابع معادل گسستة تعميم يافتهاي كه از معادلة زير بدست ميĤيد، مقادير ورودي [n[x را به مقادير خروجي در زمان ܶ∆ پيش از زمانِ كنوني (يا در زمان T)Δ1-=(dT پس از دورة قبلي) و مربوط ميكند.  $\widehat{y}[n]$ 

$$
Z_d\{G(s)\} = G(z,d) \stackrel{\Delta}{=} \frac{\hat{Y}(z)}{X(z)} = z^{-1} \sum_{k=-\infty}^{\infty} g(kT + dT) z^{-k}
$$
 (1A)

حل: اين موضوع براحتي بصورت زير اثبات ميگردد:

$$
G(z,d) = Z\{G(s)e^{-\Delta Ts}\} = Z\{G(s)e^{-Ts}e^{dTs}\} = z^{-1}Z\{G(s)e^{dTs}\} = z^{-1}\sum_{k=-\infty}^{\infty} g(kT + dT)z^{-k}
$$
 (14)

تمرين ٢۵- در ادامة مثال بالا فرض كنيد (G(s را بتوان با تجربة كسر بصورت

$$
G(s) = \frac{A}{s + \alpha} + \frac{B}{(s + \beta)^2}
$$

در آورد. نشان دهيد كه زد تعميم يافتة معادل آن خواهد بود:

$$
G(z,d) = \frac{Ae^{-d\alpha T}z^{-1}}{1 - e^{-\alpha T}z^{-1}} + \frac{BTe^{-d\beta T}\left[e^{-\beta T}z^{-2} + d\left(z^{-1} - e^{-\beta T}z^{-2}\right)\right]}{(1 - e^{-\beta T}z^{-1})}
$$
  
= 
$$
\frac{Ae^{-d\alpha T}}{z - e^{-\alpha T}} + \frac{BTe^{-d\beta T}\left[e^{-\beta T} + d\left(z - e^{-\beta T}\right)\right]}{(z - e^{-\beta T})^2}
$$

تمرين ٢۶- براي لاپلاسهاي داده شده در تمرين ٧، زد تعميم يافتهٔ معادل را بيابيد. تمرين ٢٧- بكمك خواص تبديل زد و 19، زد تعميم يافتهٔ معادل سيستم زير را بدست آوريد.

$$
H(s) = \frac{C}{(s + \gamma)^3}
$$

مثال -10 **بدست آوردن اطلاعات بين زمانهاي نمونه برداري (روش2)،** در اين روش بطور مجاري نمونه بردارهايي قرار ميدهيم كه پريود نمونه برداري آنها m1/ پريود واقعي باشند. مانند آنچه در دياگرام زير آمده است.

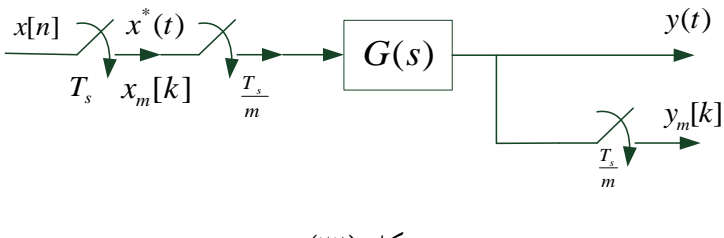

شكل (22)

حال كافيست زد جديد را بدست آوريم. نشان دهيد اين زد، از روي زد معادل قبلي به شكل زير بدست ميآيد:

$$
Y(z_1)_m = X(z_1^m)G(z_1)_m , \qquad G(z_1)_m \triangleq G(z_1) \Bigg|_{T_s \to \frac{T_s}{m}} \qquad (1)
$$

حل: با توجه تعريف معادل گسسته، مستفيماً براي پريود جديد داريم:

$$
G(z_1)_m \triangleq \left. \frac{Z_1\{y_m[k]\}}{Z_1\{x_m[k]\}} = \frac{Y(z_1)_m}{X(z_1)_m} = Z_1\{G(s)\} \left| \frac{\tau_s}{\frac{T_s}{m}} = G(z_1) \right| \frac{\tau_s}{\tau_s \to \frac{T_s}{m}}
$$

براي عدم تداخل، زد جديد را با زير نويس 1 نمايش ميدهيم. حال با توجه به حقيقت زير

$$
X(z_1)_m \underline{\Delta} \quad Z_1\{x_m[k]\} = \sum_{1=-\infty}^{\infty} x_m[l] z_1^{-l} = \ldots + x_m[0] z_1^0 + 0 z_1^{-1} + 0 z_1^{-2} + \cdots + x_m[m] z_1^{-m} +
$$

$$
0 + \cdots + x_m [2m] z_1^{-2m} + \cdots = \cdots + x_m [0] z_1^{-0} + x_m [m] z_1^{-m} + x_m [2m] z_1^{-2m} + x_m [3m] z_1^{-3m} + \cdots
$$

$$
= \sum_{j=-\infty}^{\infty} x_m[jm] (z_1^m)^{-j} = \sum_{j=-\infty}^{\infty} x[j] (z)^{-j} |_{z=z_1^m}
$$
  

$$
Z_1\{x_m[k]\} = X(z_1)_m = X(z_1^m)
$$

حكم 20 ثابت ميشود. معادل گسستهاي كه اينچنين بدست ميĤيد را معدل گسستة m تايي مي- گوييم. مثال -11 با توجه به دياگرام بلوكي زير، براي ورودي پلة واحد، مقادير خروجي را در فواصل زماني نصف دورة ارائه دادهها بدست آوريد، از 0 تا Ts2 . Ts را (4)Ln بگيريد.

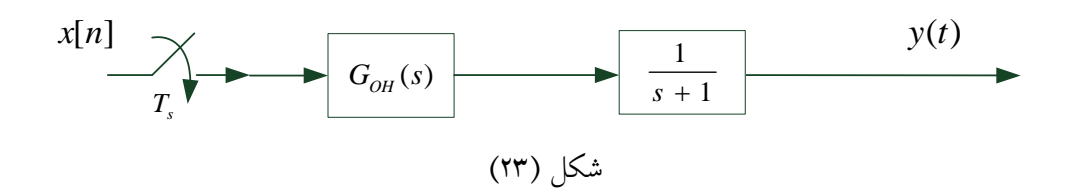

حل: با توجه به تعاريفي كه در بالا آمد داريم:

$$
G(z_1)_2 = G(z_1) \Big|_{T_s \to \frac{T_s}{2}} = Z_1 \Bigg\{ \frac{1 - e^{-TS}}{s(s+1)} \Bigg\} = Z_1 \Bigg\{ \frac{1 - \left( e^{-\frac{T}{2}s} \right)^2}{s(s+1)} \Bigg\} = \frac{1}{\frac{z_1 - e^{-\frac{T}{2}s}}{s(s+1)}} \Bigg\{ (1 - z_1^{-2}) Z_1 \Bigg\{ \frac{1}{s(s+1)} \Bigg\} = \frac{1}{\frac{1}{\frac{1}{s(s+1)}}} \Bigg\} = \frac{1}{\frac{1}{\frac{1}{s(s+1)}}} \Bigg\{ \frac{1}{1 - z_1^{-1}} - \frac{1}{1 - e^{-Ts/2} z_1^{-1}} \Bigg\}
$$

$$
X(z) = \frac{1}{1 - z^{-1}} \mapsto X(x_1^2) = \frac{1}{1 - z_1^{-2}} \mapsto Y(z_1)_2 = X(z_1^2)G(z_1)_2 = \frac{1}{1 - z_1^{-1}} - \frac{1}{1 - 0.5z_1^{-1}}
$$

\n
$$
\begin{aligned}\n &\mapsto y_2[k] = u_{-1}[k] - \left(\frac{1}{2}\right)^k u_{-1}[k] \mapsto y_2[0] = 0, \quad y_2[1] = \frac{1}{2}, \quad y_2[2] = \frac{3}{4}, \quad y_2[4] = \frac{7}{8} \\
 &\text{, } y_2[6] = \frac{15}{16}, \quad y_2[5] = \frac{31}{32} \\
 &\text{and } y_2[7] = \frac{15}{32} \text{ and } y_2[8] = \frac{15}{32} \text{ and } y_2[9] = \frac{15}{32} \text{ and } y_2[10] = \frac{15}{32} \text{ and } y_2[11] = \frac{15}{32} \text{ and } y_2[12] = \frac{15}{32} \text{ and } y_2[13] = \frac{15}{32} \text{ and } y_2[13] = \frac{15
$$

توجه کنید که برای حالتی که پاسخ ضربه ناپیوسته باشده:  
lim<sub>d→0</sub> z H(z,d) = H(z)  

$$
\lim_{d\to 1} H(z,d) \neq H(z)
$$
lim<sub>d→1</sub> H(z,d) ≠ H(z)

و برای حالتی که پاسخ ضربه پیوسته باشده:  
lim<sub>d→0</sub> z 
$$
H(z,d) = H(z)
$$
و

 $\lim_{d\to 1} H(z, d) = H(z, 1) = H(z)$ 

**4-1) معادل گسستة سيستمهاي پيوسته، مبدل معادلات ديفرانسيل به معادلات تقاضلياند**  در اين قسمت ميخواهيم حقيقت مهمي كه با بي اعتنايي از كنار آن گذشتيم را متذكر شويم. در تمامي مواردي كه در قسمت قبلي براي سيسمتهاي پيوستة خطي، معادل گسستهاي يافت شد، آن معادل گسسته با يك تابع تبديل خطي كسري از متغير z بيان گرديد. از طرف ديگر از درس سيگنالها و سيستمها ميدانيد كه يك تابع تبديل خطي كسري از متغير z معرف يك سيستم خطي گسستهاي است كه با معادلات تقاضلي خطي بيان ميشود.

بنابر اين معلوم ميشود كه هر سيستمي كه با معادلات ديفرانسيل خطي بيان ميشود، وقتي ورودي آنرا فقط وروديهاي نمونهاي (ضربهاي) در نظر بگيريم و از خروجي نيز فقط نمونههاي آن مد نظر باشند، ميتوانيم بجاي آن معادلات ديفرانسيل، معادلات تفاضليِ خطيِ معادل آنرا جايگزين كنيم. جواب اين معادلات تفاضلي براي هر ورودي نمونهاي جوابي است قاطع و دقيق و هيچ تقريبي را بهمراه ندارد. اين در حالي است كه معادلات ديفرانسيل با كامپيوترهاي ديجيتال قابل فهم نميباشد ولي در مقابل معادلات تفاضلي براحتي بوسيلة يك برنامة سادة كامپيوتري قابل اجرا و حل ميباشد. در اين بخش بكمك مفهوم بسيار اساسيِ معادلات حالت سيستمها كه حتماً تاكنون با آن مواجه شدهايد اين مطلبِ بسيار مهم را دوباره بدست خواهيم آورد و از اين طريق افقهاي مهمي در درك عميقتر سيستمهاي ديجيتال و تحقق آنها، چه آنهايي كه بعنوان معادل سيستم پيوستهاي مطرح هستند و چه آنهايي كه خود بعنوان يك كنترل كنندة ديجيتال و يا يك فيلتر ديجيتال در سيستم عمل ميكنند، براي ما بوجود خواهد آمد.

## **1-4-1) معادلات حالت در حوزة پيوسته**

حالت يك سيستم كمترين اطلاعاتي است كه لازم است در مورد آن سيستم داده شود تا بتوان ادعا نمود وضعيت سيستم در تمام ابعاد آن دقيقاً قابل تعيين و مشخص است. يا با بيان رياضي: حالت عبارتست از كمترين متغيرهايي كه لازم است مقدار آنها در زماني داده شود، تا بتوان مقدار هر متغير ديگر در سيستم را دقيقاً در همان زمان معين نمود. همين مهفوم، فوراً اين را هم القا ميكند كه به محض اطلاع از حالت در هر لحظه، آمادگي وجود دارد كه با ورود متغيرهاي آزاد و تغيير حالت سيستم، حالتهاي آتي سيستم را در لحظات بعدي نيز مشخص نمود. وقتي بخواهيم مفهوم حالت را به كمك تعاريف موجود رياضي بسازيم طبيعي است كه به سراغ مفهوم ديفرانسيل و انتگرال برويم به اين ترتيب كه هر حالت عبارت خواهد بود از خروجي يك انتگرالگير كه آخرين مقدار آن، مقدار اوليهاي خواهد بود براي بدست آوردن مقادير بعدي آن حالت. در نتيجه مدل رياضي يك سيستم چيزي نخواهد بود جز چند انتگرالگير (به تعداد متغيرهاي حالت) بعلاوة معادلاتي كه ورودي اين

انتگرالگيرها را بر حسب متغيرهاي ورودي (آزاد) و متغيرهاي حالت و احياناً خود زمان ميدهند. به اين مجموعة كامل معادلات، معادلات حالت سيستم گفته ميشود و در شكل كلي آن به صورت زير نمايش داده ميشود

$$
\begin{aligned}\n\dot{x}_1 &= f_1(x_1, x_2, \dots, x_n, u_1, u_2, \dots, u_m, t) = f_1(\underline{x}, \underline{u}, t) \\
\dot{x}_2 &= f_2(x_1, x_2, \dots, x_n, u_1, u_2, \dots, u_m, t) = f_2(\underline{x}, \underline{u}, t) \\
\vdots & \vdots \\
\dot{x}_n &= f_n(x_1, x_2, \dots, x_n, u_1, u_2, \dots, u_m, t) = f_n(\underline{x}, \underline{u}, t)\n\end{aligned}\n\bigg\} \mapsto \dot{\underline{x}} = \underline{f}(\underline{x}, \underline{u}, t) \tag{1}
$$

حروف زير خط دار به معني بردار بودن آنهاست. بلافاصله از بحث و بررسي كلي اين معادلات گذشته و فقط شرايطي را در نظر ميگيريم كه تمامي fها خطي بوده (هم نسبت به متغيرهاي حالت و هم نسبت به وروديهاي آزاد) و ضمناً امكان وابسته به زمان بودن آنها را نيز سلب ميكنيم و همينطور براي سادگي سيستم را تك ورودي فرض خواهيم نمود. به اين ترتيب معادلات حالت سيستمهاي خطي نا متغير با زمان تك ورودي خواهد بود:

$$
\begin{bmatrix} \dot{x}_1 \\ \dot{x}_2 \\ \dot{x}_3 \\ \vdots \\ \dot{x}_n \end{bmatrix} = \begin{bmatrix} a_{11} & a_{12} & a_{13} & \cdots & a_{1n} \\ a_{21} & a_{22} & a_{23} & \cdots & a_{2n} \\ a_{31} & a_{32} & a_{33} & \cdots & a_{3n} \\ \vdots & \vdots & \vdots & \vdots \\ a_{n1} & a_{n2} & a_{n3} & \cdots & a_{nn} \end{bmatrix} \begin{bmatrix} x_1 \\ x_2 \\ x_3 \\ \vdots \\ x_n \end{bmatrix} + \begin{bmatrix} b_1 \\ b_2 \\ b_3 \\ \vdots \\ b_n \end{bmatrix} u
$$

خروجي سيستم هم چيزي نيست جز تركيبي از متغيرهاي حالت و ورودي لذا:

$$
y = [c_1 \ c_2 \ c_3 \ ... \ c_n] \begin{bmatrix} x_1 \\ x_2 \\ x_3 \\ \vdots \\ x_n \end{bmatrix} + du
$$

و نهايتاً ميتوان تمام آنچه در بالا ديده شد را بصورت سادة زير نيز نمايش داد:

$$
\underline{\dot{x}} = A \underline{x} + \underline{b} u \qquad , \qquad y = \underline{c}^T \underline{x} + du \tag{11}
$$

در اينجا ما فرض كردهايم كه سيستم از مرتبة n است و شرايط اولية (0)1x ،) 0(2x ، ... و (0)xn و يا بطور خلاصه (0)x داده شدهاند. ضمناً توجه كنيد كه همواره ماتريس A مربعي خواهد بود. در ادامه ما به نحوة بدست آوردن حل اين معادلات ديفرانسيل نپرداخته بلكه فقط از سادهترين نتايجي كه قبلاً هم شما در جاهاي ديگر ديدهايد استفاده نموده و حل را ارائه ميكنيم تا استفادههاي بعدي را ببريم. ساده ترين مثال - مثال :12 فرض كنيد تنها نيرويي كه به جسمي ميتواند وارد ميشود در كنترل شماست و بصورت ورودي آزاد ميتواند اعمال گردد. مدل رياضي كه سرعت اين جسم را به عنوان خروجي بدهد به شرح زير است:

$$
\dot{x} = bu
$$
,  $y = x$   $b \underline{\Delta} \frac{1}{M}$ ,  $x(0) \underline{\Delta} v_0$ 

حل آنرا همة شما ميدانيد كه عبارتست از:

$$
x(t) = x(0) + \int_{0}^{t} bu(\tau) \qquad , \qquad y(t) = x(t) \tag{YY}
$$

اگر يادتان باشد قسمت اول را پاسخ بدون تحريك يا ورودي صفر و قسمت دوم را پاسخ حالت صفر يا بدون شرايط اوليه، ميگوييم. مثال -13 حال فرض كنيد به غير از نيرويي كه شما ميتوانيد اعمال كنيد نيروي مقاومي وجود دارد كه مقدار آن نيز متناسب با سرعت افزايش يا كاهش مييابد. حال معادلعة حالت سرعت خواهد شد:

$$
\dot{x} = ax + bu
$$
,  $y = x$   $b \underline{\Delta} \frac{1}{M}$ ,  $x(0) \underline{\Delta} v_0$ 

حل اين نيز اولين كاري است كه شما در درس معادلات ديفرانسيل انجام دادهايد.

$$
\dot{x} - ax = bu \quad \mapsto \quad e^{-at}(\dot{x} - ax) = e^{-at}(bu) \quad \mapsto \quad \frac{d}{dt}(e^{-at}x) = e^{-at}(bu) \; \mapsto \;
$$

$$
\int_{0}^{t} \frac{d}{d\tau} (e^{-a\tau}x) d\tau = \int_{0}^{t} e^{-a\tau} (bu) d\tau \quad \mapsto \quad e^{-(at-0)}x(t) = x(0) + \int_{0}^{t} e^{-a\tau} bu(\tau) d\tau
$$

$$
x(t) = e^{a(t-0)}x(0) + \int_{0}^{t} e^{a(t-\tau)}bu(\tau) \qquad , \qquad y(t) = x(t) \tag{15}
$$

ି௧ براي درك عميق ابتدا فرض كنيد ورودي نداشته باشيم يعني 0= (t(u. به اين ترتيب عبارت ܽ با ضرب شدنش در حالت اوليه، حالت سيستم را از هر حالتي در زمان صفر به حالت در زمان دلخواه t ميبرد. لذا به اين عبارت تحول حالت سيستم نيز ميگوييم. دقت كنيد كه در مثال بالاتر نيز چون پارامتر a صفر بود اين تحول بصورت عدد ثابت 1 ظاهر شد. واقعاً چرا تابع نمايي جواب است؟ علت اصلي اين است كه تنها تابعي كه مشتقش با خودش متناسب است اين تابع است. در صورت كلي نيز وقتي پارامتر a به ماتريس A و يك معادلة حالت تبديل شود، جواب ،22 به

همان شكلي كه در بالا ديده شد، بصورت كلي زير در خواهد آمد:

$$
\underline{x}(t) = e^{A(t-0)} \underline{x}(0) + \int_0^t e^{A(t-\tau)} \underline{b} u(\tau) d\tau \quad , \quad y(t) = \underline{c}^T \underline{x}(t) + du(t) \tag{12}
$$

به اين ترتيب به همان دليلي كه در بالا رفت، به ماتريس  $e^{At}$  ماتريس تحول حالت گويند. ممكن است گفته شود كه اين ماتريس نمايي چگونه تعريف ميشود؟ جواب اين است كه از روي بسط تيلور مربوط به تابع نمايي يعني:

$$
e^{A} = I + A + \frac{A^{2}}{2!} + \frac{A^{3}}{3!} + \frac{A^{4}}{4!} + \dots + \frac{A^{n}}{n!} + \dots
$$
 (15)

به اين ترتيب اكثر خواص تابع نمايي براي نماي يك ماتريس نيز وجود دارد مگر جاهايي كه جابجايي دو ماتريس در حاصلخضرب نياز باشد. = صحيح نيست. شرط لازم و كافي براي <sup>+</sup> *ee e AB B <sup>A</sup>* تمرين -29 نشان دهيد در حالت كلي تساوي . = و دوباره نتيجه بگيريد كه <sup>−</sup>*ee I <sup>A</sup> <sup>A</sup>* صحيح بودن اين تساوي چيست؟ و نتيجه بگيريد كه: . ماتريس تحول حالت همواره معكوس پذير است. تمرين 30 - در مثال 12 ميخواهيم مكان جسم نيز در دست باشد و بعنوان خروجي سيستم نيز در نظر گرفته ميشود. معادلات حالت را بصورت ماتريسي معادلة 22 بنويسيد. تمرين ٣٢- نشان دهيد

$$
\frac{d\left(e^{At}\right)}{dt} = Ae^{At}
$$
 (YV)

**با استفاده از معكوس تبديل At لاپلاس -1-4-1 1) بدست آوردن <sup>e</sup>** بياييد از طرفين 22 لاپلاس گرفته و لاپلاس عبارتهاي بدست آمده در 25 را بيابيم.

$$
L\{\underline{x}\}=L\{A\underline{x}+\underline{b}u\}\quad,\quad L\{y\}=L\{\underline{c}^T\underline{x}+du\}
$$

$$
s\underline{X}(s) - \underline{x}(0) = A\underline{X}(s) + \underline{b}U(s) \implies (sI - A)\underline{X}(s) = \underline{x}(0) + \underline{b}U(s) \implies
$$
  

$$
\underline{X}(s) = (sI - A)^{-1}\underline{x}(0) + (sI - A)^{-1}\underline{b}U(s) , \quad Y(s) = \underline{c}^{T}\underline{X}(s) + dU(s)
$$
  

$$
H(s) = \underline{c}^{T}(sI - A)^{-1}\underline{b}
$$
 (YA)

بياد بياوريد كه براي يافتن تابع تبديل، شرايط اوليه را صفر ميگيريم. نتيجهاي كه ما در اينجا بيشتر مد نظر داريم، از مقايسة 25 و (s(X در بالا بدست ميآيد:

$$
L\{e^{At}\} = (sI - A)^{-1} \tag{14}
$$

مثال -14 در تمرين 31 ماتريس تحول حالت را بدست آوريد.

$$
A = \begin{bmatrix} a & 0 \\ 1 & 0 \end{bmatrix} \mapsto L\{e^{At}\} = (sI - A)^{-1} = \begin{bmatrix} s-a & 0 \\ -1 & s-0 \end{bmatrix}^{-1} = \frac{1}{s(s-a)} \begin{bmatrix} s & 0 \\ 1 & s-a \end{bmatrix} = \begin{bmatrix} \frac{1}{(s-a)} & 0 \\ \frac{1}{s(s-a)} & \frac{1}{s} \end{bmatrix}
$$

$$
\mapsto e^{At} = L^{-1} \begin{bmatrix} \frac{1}{(s-a)} & 0 \\ \frac{1}{s(s-a)} & \frac{1}{s} \end{bmatrix} = \begin{bmatrix} e^{at}u_{-1}(t) & 0 \\ (1/a)(e^{at} - 1)u_{-1}(t) & u_{-1}(t) \end{bmatrix}
$$

تمرين ٣٣- هم مستقيماً از ٢۶ و هم از معكوس تبديل لاپلاس ثابت كنيد:

 $e^I = eI$ 

**2-4-1) از معادلات حالت در حوزة پيوسته به معادلات حالت در حوزة گسسته**  كافيست، معادلات حالت پيوسته را در هر دورة نمونه برداري يا همان دورة ارائه دادهها، حل كنيم. ببينيد آيا از روي ،25 حق داريم بنويسيم:

$$
\underline{x}(t_{k-1}) = e^{A(t_{k+1}-t_k)} \underline{x}(t_k) + \int_{t_k}^{t_{k+1}} e^{A(t_{k+1}-\tau)} \underline{b} u(\tau) d\tau \quad , \quad y(t_k) = \underline{c}^T x(t_k) + du(t_k) \tag{7.}
$$

حال با فرضيات مختلف روي ورودي در فاصلة يك پريود، ميتوان معادل گسستة مورد نظر را يافت. ابتدا با همان فرض ورودي ضربهاي ادامه داده و سعي ميكنيم معادل گسسته را با استفاده از معادلات حالت نيز بدست آوريم. دقت كنيد كه از همان هنگاميكه نتيجة دوم در مثال 1 را ترجيح داديم، ضربه را طوري در نظر گرفتهايم كه انتگرال آن پلهاي است كه زمان 0 دقيقاً مقدار 1 را دارد و نه 1/2 پس ضربة دقيقاً قبل از  $\mathrm{t_{k}}$  تعمام شده است و لذا براي ورودي قطار ضربهاي از  $\mathrm{t_{k}}$  تا $\mathrm{t_{k+1}}$  ، فقط داريم: +1k ) و لذا 30 ساده خواهد شد به:  $u(t_{k+1})\delta(t-t_{k+1})$ 

$$
\underline{x}(t_{k-1}) = e^{AT} \underline{x}(t_k) + \int_{t_k}^{t_{k+1}} e^{A(t_{k+1} - \tau)} \underline{b} u(t_{k+1}) \delta(\tau - t_{k+1}) d\tau \quad , \quad y(t_k) = \underline{c}^T x(t_k) + du(t_k)
$$

$$
\underline{x}(t_{k+1}) = e^{AT} \underline{x}(t_k) + e^{A(t_{k+1} - t_{k+1})} \underline{b} u(t_{k+1}) \quad \mapsto \quad \underline{x}(t_{k+1}) = e^{AT} \underline{x}(t_k) + \underline{b} u(t_{k+1}) \quad \mapsto
$$

$$
\underline{x}[k+1] = F \underline{x}[k] + \underline{b} u[k+1] \quad , \quad F \underline{\Delta} e^{AT} \quad , \quad y[k] = \underline{c}^T \underline{x}[k] + d \ u[k] \tag{(*)}
$$

اين معادلات تقاضلي حالت (يا تحقق) گسسته است كه معادل همان سيستم پيوستة 25 است و چنانچه انتظار داشتيم خطي و نا متغير با زمان است. حال توجه كنيد كه همان تابع تبديل معادل گسسته كه در بخش قبل تعريف كرديم، از روي اين تحقق گسسته نيز بشكل زير بدست ميآيد:

 $z \underline{X}(z) = F \underline{X}(z) + \underline{b} z U(z)$ ,  $Y(z) = \underline{c}^T \underline{X}(z) + dU(z)$  $(zI - F)X(z) = bzU(z) \rightarrow X(z) = (zI - F)^{-1}bzU(z) \rightarrow$ 

$$
Y(z) = \underline{c}^T (zI - F)^{-1} \underline{b} z U(z) + dU(z) \qquad \mapsto \qquad \frac{Y(z)}{U(z)} = H(z) = \underline{c}^T (zI - F)^{-1} \underline{b} z + d \tag{FT}
$$

مثال -15 براي سيستم مثال 12 كه با فرض 1= M فقط يك انتگرالگير است، يك تحقق معادل گسسته ارائه دهيد و تابع تبديل گسستة معادل را نيز بدست آوريد. حل:

 $c=1$  ,  $b=1$  ,  $d=0$  ,  $F=e^0=1 \mapsto$ 

 $x[l+1] = x[k]+u[k+1]$ ,  $y[k] = x[k] \mapsto H(z) = \frac{z}{z-1} = \frac{1}{1-z^{-1}}$ 

كه همان نتيجهاي است كه در بخش گذشته بدست آمد. مثال -16 براي سيستم مثال -13 (با فرض 1= M (كه با يك سيستم مرتبة اول است، يك تحقق معادل گسسته ارائه دهيد و تابع تبديل گسستة معادل را نيز بدست آوريد. حل: دقت كنيد كه داريم:

$$
c=1
$$
,  $b=1$ ,  $d=0$ ,  $F=e^{aT} \mapsto$ 

$$
x[k+1] = e^{aT}x[k] + u[k+1] \quad , \quad y[k] = x[k] \; \mapsto \; H(z) = \frac{z}{z - e^{aT}} = \frac{1}{1 - e^{aT}z^{-1}}
$$

كه مشابه همان نتيجهاي است كه در بخش گذشته بدست آمد. تمرين -34 از روي نتايج تمرين 30 و روابط 31 و 32 تحقق معادل گسستة مربوطه را يافته و تابع تبديل گسسته را نيز بدست آورده با نتيج آنچه در بخش قبل بدست آمد، مقايسه كنيد.

## **-2-4-1 1) معادل گسستة همراه با نگهدار مرتبة صفر(A/D (**

در اينجا فرض بر اين است كه قبل از هر سيستم پيوستهاي، اين نگهدار يا همان A/D ملحوظ است. به همين دليل معادلي كه از اين طريق بدست ميآيد ميگوييم معادل مرتبهٔ صفر كلمهٔ مرتبه نيز بعلت مرتبة صفر بودن نگهدار است. با لحاظ وجود نگهدار مرتبة صفر بعد از قطار ضربهها و قبل سيستم پيوسته، ميتوان ورودي سيستم از تا  $_{\rm t}$  گرفت و لذا 30 ساده خواهد شد به:  $_{\rm t}$ 

$$
\underline{x}(t_{k+1}) = e^{AT} \underline{x}(t_k) + \int_{t_k}^{t_{k+1}} e^{A(t_{k+1})} \underline{b}u(t_k) d\tau = e^{AT} \underline{x}(t_k) + \left\{ \left[ \int_{t_k}^{t_{k+1}} e^{A(t_{k+1}-\tau)} d\tau \right] \underline{b} \right\} u(t_k)
$$
\n
$$
\beta = t_{k+1} - \tau \mapsto \int_{t_k}^{t_{k+1}} e^{A(t_{k+1}-\tau)} d\tau = \int_{T}^{0} e^{A\beta} (-d\beta) = \int_{0}^{T} e^{A\beta} d\beta \quad \mapsto
$$
\n
$$
\underline{x}(t_{k+1}) = e^{AT} \underline{x}(t_k) + \left\{ \left[ \int_{0}^{T} e^{A\beta} d\beta \right] \underline{b} \right\} u(t_k) \quad \underline{g} \underline{\Delta} \left[ \int_{0}^{T} e^{A\beta} d\beta \right] \quad \underline{b} = \left[ \int_{0}^{T} e^{A\beta} \underline{b} d\beta \right] \quad \mapsto
$$
\n
$$
\underline{x}[k+1] = F \underline{x}[k] + \underline{g} u[k] \quad , \quad y[k] = \underline{c}^{T} x[k] + d u[k] \quad (\text{TT})
$$

و از آنجا براي تابع تبديل زد معادل بدست ميآيد:

$$
z\underline{X}(z) = F \underline{X}(z) + \underline{g} U(z) \quad , \quad Y(z) = \underline{c}^{T} \underline{X}(z) + d U(z) \quad \mapsto
$$
  

$$
(zI - F) \underline{X}(z) = \underline{g} U(z) \quad \mapsto \quad \underline{X}(z) = (zI - F)^{-1} \underline{g} U(z) \quad \mapsto
$$
  

$$
Y(z) = \underline{c}^{T} (zI - F)^{-1} \underline{g} U(z) + d U(z) \quad \mapsto \quad H(z) = \underline{c}^{T} (zI - F)^{-1} \underline{g} + d \tag{ref}
$$

پس از بدست آوردن F ميتوان با انتگرالگيري، g را نيز بدست آورد. مثال -17 مثال 15 را با فرض حضور نگهدار مرتبة صفر دوباره آورده و با نتيجة بخش قبل مقايسه كنيد. حل: F را قبلاً بدست آوردهايم لذا كافيست از روي آن g را بدست آوريم:

$$
\underline{g} = \int_{0}^{T} e^{A\beta} d\beta = \int_{0}^{T} d\beta = T \implies x[k+1] = x[k] + T u[k], \quad y[k] = x[k] \implies
$$
  

$$
H(z) = \frac{T}{z-1} = \frac{T z^{-1}}{1-z^{-1}}
$$
  

$$
\vdots
$$
  

$$
\vdots
$$
  

$$
\vdots
$$
  

$$
\vdots
$$
  

$$
\vdots
$$
  

$$
\vdots
$$
  

$$
\vdots
$$
  

$$
\vdots
$$
  

$$
\vdots
$$
  

$$
\vdots
$$
  

$$
\vdots
$$
  

$$
\vdots
$$
  

$$
\vdots
$$
  

$$
\vdots
$$
  

$$
\vdots
$$
  

$$
\vdots
$$
  

$$
\vdots
$$
  

$$
\vdots
$$
  

$$
\vdots
$$
  

$$
\vdots
$$
  

$$
\vdots
$$
  

$$
\vdots
$$
  

$$
\vdots
$$
  

$$
\vdots
$$
  

$$
\vdots
$$
  

$$
\vdots
$$
  

$$
\vdots
$$
  

$$
\vdots
$$
  

$$
\vdots
$$
  

$$
\vdots
$$
  

$$
\vdots
$$
  

$$
\vdots
$$
  

$$
\vdots
$$
  

$$
\vdots
$$
  

$$
\vdots
$$
  

$$
\vdots
$$
  

$$
\vdots
$$
  

$$
\vdots
$$
  

$$
\vdots
$$
  

$$
\vdots
$$
  

$$
\vdots
$$
  

$$
\vdots
$$
  

$$
\vdots
$$
  

$$
\vdots
$$
  

$$
\vdots
$$
  

$$
\vdots
$$
  

$$
\vdots
$$
  

$$
\vdots
$$
  

$$
\vdots
$$
  

$$
\vdots
$$
  

$$
\vdots
$$
  

$$
\vdots
$$
  

$$
\vdots
$$
  

$$
\vdots
$$
  

$$
\vd
$$

مثال -18 مثال16 را با فرض حضور نگهدار مرتبة صفر دوباره بدست آورده و با نتيجة بخش قبل مقايسه كنيد. حل: F را قبلاً بدست آوردهايم لذا كافيست از روي آن G را بدست آوريم:

$$
\underline{g} = \int_{0}^{T} e^{A\beta} d\beta = \int_{0}^{T} e^{a\beta} d\beta = \frac{1}{a} e^{a\beta} \Big|_{0}^{T} = \frac{1}{a} (e^{aT} - 1) \mapsto
$$
  

$$
x[k+1] = e^{aT} x[k] + \left[ \frac{1}{a} (e^{aT} - 1) \right] u[k], \quad y[k] = x[k] \mapsto
$$
  

$$
H(z) = \frac{(1/a)(e^{aT} - 1)}{z - e^{aT}} = \frac{(1/a)(e^{aT} - 1)z^{-1}}{1 - e^{aT}z^{-1}}
$$

مثال -19 تمرين 35 را با فرض حضور نگهدار مرتبة صفر بعد از ارائه دادهها، حل كنيد. حل: چنانچه دقت كنيد ماتريس تحول حالت در حل مثال 14 بدست آمده است. و از حل 35 نيز ، ميدانيم كه:  $b^T = \left[ \begin{matrix} 1 & 0 \end{matrix} \right]$  و  $b^T = \left[ \begin{matrix} 1 & 0 \end{matrix} \right]$  ، لذا داريم

$$
F = \begin{bmatrix} e^{aT} & 0 \\ (1/a)(e^{aT} - 1) & 1 \end{bmatrix}, \quad g = \int_{0}^{T} \begin{bmatrix} e^{a\beta} \\ 1/a(e^{a\beta} - 1) \end{bmatrix} d\beta = \begin{bmatrix} 1/a(e^{aT} - 1) \\ 1/a^2(e^{aT} - 1) - T/a \end{bmatrix} \longrightarrow
$$
  

$$
\underline{x}[k+1] = \begin{bmatrix} e^{aT} & 0 \\ 1/a(e^{aT} - 1) & 1 \end{bmatrix} \underline{x}[k] + \begin{bmatrix} 1/a(e^{aT} - 1) \\ 1/a^2(e^{aT} - 1) - T/a \end{bmatrix} u[k] , \quad y[k] = [0 \ 1] \underline{x}[k] \longrightarrow
$$

و براي تابع تبديل معادل گسسته داريم:

$$
(zI - F)^{-1} = \begin{bmatrix} z - e^{aT} & 0 \\ -1/a(e^{aT} - 1) & z - 1 \end{bmatrix}^{-1} = \frac{1}{(z - e^{aT})(z - 1)} \begin{bmatrix} z - 1 & 0 \\ 1/a(e^{aT} - 1) & z - e^{aT} \end{bmatrix} \mapsto
$$
  

$$
\underline{c}^{T} (zI - F)^{-1} \underline{g} = \frac{1}{(z - e^{aT})(z - 1)} \begin{bmatrix} 1/a(e^{aT} - 1) & z - e^{aT} \end{bmatrix} \begin{bmatrix} 1/a(e^{aT} - 1) \\ 1/a^2(e^{aT} - 1) - T/a \end{bmatrix}
$$

$$
=\frac{1/a^2(e^{aT}-1)(e^{aT}-1+z-e^{aT})-T/a(z-e^{aT})}{(z-e^{aT})(z-1)}=\frac{1/a^2(e^{aT}-1)(z-1)-T/a(z-e^{aT})}{(z-e^{aT})(z-1)}
$$

 $\left\{ \begin{array}{ccc} a & a \end{array} \right\}$   $\left\{ \begin{array}{ccc} a & b \end{array} \right\}$   $\left\{ \begin{array}{ccc} a & b \end{array} \right\}$   $\left\{ \begin{array}{ccc} a & b \end{array} \right\}$ 

تمرين -36 براي بدست آوردن تابع نمايي يك ماتريس، راههاي دستي و راههاي عددي فراواني پيشنهاد شده است. سعي كنيد مجموعهاي از آنها بهمراه يك مثال از هر كدام جمع آوري كنيد. تمرين -37 همانگونه كه ديديد، ما براي رسيدن به تحقق معادل گسسته از 22 به 31 ، به نحوي از 30 استفاده كرديم. حال فرض كنيد ورودي بدلايلي، با اندازة δ نسبت به زمان نمونه برداري ديرتر به سيستم پيوسته اعمال ميگردد (مثلا A/D اين تاخير را دارد). تحقق معادل گسستة مرتبة صفر را تحت اين شرايط پيدا كنيد.

تمرين -38 مشابه آنچه در تمرين 37 انجام داديد، اين بار تحقق معادل گسستة تعميم يافته كه در مثال 9 بحث شد را، با فرض حضور نگهدار مرتبة صفر بدست آوريد.

**3-4-1) معرفي تحققهاي گسستة مختلف براي يك تابع تبديل** 

ديديم كه تحقق گسستة 31 معادل تحقق پيوستة 22 ميباشد و به تبع آن، تابع تبديل گسستة 32 نيز معادل تابع تبديل پيوستة 28 خواهد بود. اما يادآور ميشويم كه تعداد بي شماري تحقق پيوسته ميتوان ساخت كه همگي به يك تابع تبديل منجر شوند. در نتيجه تعداد بي شماري تحقق گسسته نيز ميتوان ساخت كه همگي به يك تابع تبديل منجر شوند و اين يعني براي يك تابع تبديل ميتوان بيشماري تحقق ساخت. لذا اگر بخواهيم فيلتر يا كنترل كنندة ديجيتالي بسازيم و يا براي سيستم پيوستهاي مدلي گسسته ارائه كنيم كه فقط تابع تبديلي را ارضا كند، بي شمار راه حل وجود دارد و فقط ملاحظات عملي در محاسبات و غيره، ميتواند انتخاب تحقق خاصي را از ميان اين بيشمار تحقق، بهتر قلمداد كند.

تمرين -40 با مراجعه به مدلسازي و متغيرهاي حالت كه در حوزة پيوسته مطرح است، خواهيد ديد كه چندين نوع تحقق مختلف براي يك تابع تبديل معرفي ميشوند. عيناً به همان شكل و فقط با تغيير ساده از عنصر انتگرالگیر خالص( 1/s) به عنصر تاخیر خالص  $(\mathrm{z}^{\text{-1}})$  می $توانید همان تحققها را در$ حوزة گسسته نيز بسازيد و فقط بايد تعابير گسسته را پياده كنيد. اين كار را انجام داده و معادلات تقاضلي حالت را در موارد مشهور ارائه كنيد.

تمرين -41 در محيط Matlab برنامهاي بنويسيد كه ضرايب صورت و مخرج يك تابع تبديل گسستة مرتبة شش را گرفته و بتواند، حسب انتخاب، هر يك از انواع تحققهاي آنرا كه در تمرين قبلي يافتهايد، ساخته و براي هر ورودي دلخواهي كه در برداري ريخته شده است، اجرا كند. تمرين -42 تابع تبديل درجة دوم زير را به هر يك از روشهايي كه در تمرين 41 آماده كردهايد، محقق ساخته و بازاي ورودي پله و شيب، خروجي را بدست آوريد و نتايج را با هم مقايسه كنيد.

$$
H(z) = \frac{z + 0.1}{(z - 0.01)(z - 0.99)}
$$

در ادامه يك نوع تحقق ديگري را معرفي خواهيم كرد. براي آنكه با اين تحقق آشنا شويد ابتدا براي مرتبة سه، آنرا محاسبه خواهيم نمود. براي اين منظور تابع تبديل كلي زير را در نظر بگيريد.

$$
\frac{Y(z)}{X(z)} = H(z) = \frac{b_3 z^3 + b_2 z^2 + b_1 z + b_0}{z^3 + a_2 z^2 + a_1 z + a_0} = \frac{b_3 + b_2 z^{-1} + b_1 z^{-2} + b_0 z^{-3}}{1 + a_2 z^{-1} + a_1 z^{-2} + a_0 z^{-3}}
$$
(40)

حال در ابتدا فرض كنيد تابع تبديل به شكل زير است:

$$
\frac{Y(z)}{X(z)} = H(z) = \frac{b_3 z^3 + b_2 z^2 + b_1 z + b_0}{z^3} = \frac{b_3 + b_2 z^{-1} + b_1 z^{-2} + b_0 z^{-3}}{1}
$$
 (75)

اولاً توجه كنيد كه پاسخ ضربة چنين سيستمي پس از چند نمونه صفر خواهد شد( در اين مورد پس از چهارمين نمونه همگي صفر خواهند شد) و به همين دليل اينگونه سيستمها را FIR )Finite Respunse Impulse (يعني با پاسخ ضربة محدود ناميدهاند. حال تحقق سادة زير را براي اين سيستم در نظر بگيريد.

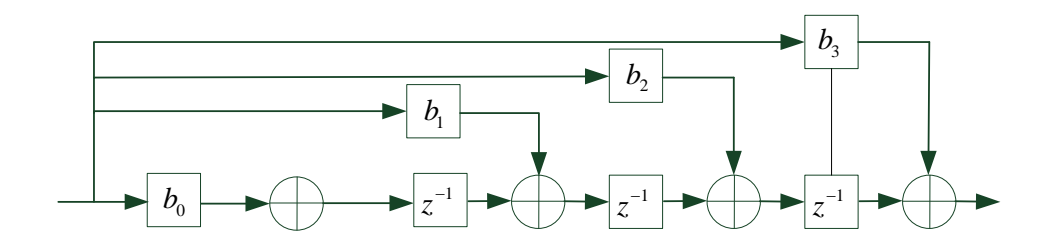

شكل (24)

حال برگرديم به همان تابع تبديل كلي 32 و دياگرام زير را استفاده كنيم تا همچنان ابتداي پاسخ ضربه، خود را در تحقق نشان دهد.

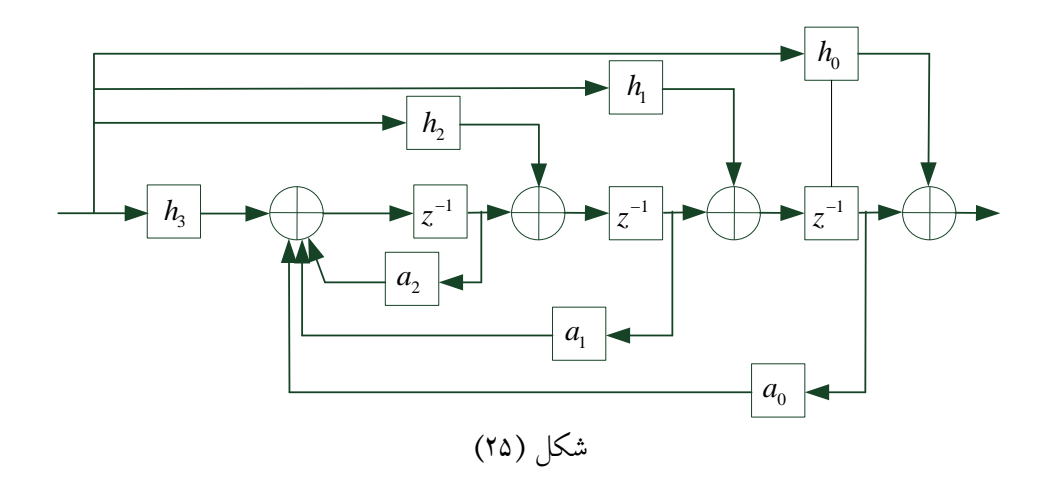

يعني با اين انتخاب، هنوز هم پاسخ ضربه خواهد بود:

 $h[0]=h_0$  ,  $h[1]=h_1$  ,  $h[2]=h_2$  ,  $h[3]=h_3$  , …

و ضمناً مخرج تابع تبديل نيز با توجه به همان قاعدة ماسون خواهد بود:

$$
\Delta = 1 + a_2 z^{-1} + a_1 z^{-2} + a_0 z^{-3}
$$

حال بايد ببينيم با اين تحقق، hها چگونه به bها كه در صورت تابع تبديلند، مربوط خواهند شد. براي اين منظور كافيست صورت را نيز از روش ماسون محاسبه كنيم و با صورت موجود متحد قرار دهيم:

$$
\Sigma T_i \Delta_i = (h_3 z^{-3})(1) + (h_2 z^{-2})(1 + a_2 z^{-1}) + (h_1 z^{-1})(1 + a_2 z^{-1} + a_1 z^{-2}) + (h_0)(1 + a_2 z^{-1} + a_1 z^{-2} + a_0 z^{-3})
$$
  
\n
$$
= (h_3 + h_2 a_2 + h_1 a_1 + h_0 a_0) z^{-3} + (h_2 + h_1 a_2 + h_0 a_1) z^{-2} + (h_1 + h_0 a_2) z^{-1} + (h_0)
$$
  
\n
$$
\begin{cases}\nb_3 = h_0 \\
b_2 = h_1 + b_0 a_2 \\
b_1 = h_2 + h_1 a_2 + h_0 a_1 \\
b_0 = h_3 + h_2 a_2 + h_1 a_1 + h_0 a_0\n\end{cases}
$$
  
\n
$$
\begin{cases}\nh_0 = b_3 \\
h_1 = b_2 - b_3 a_3 \\
h_2 = b_1 - b_2 a_2 + b_3 a_2^2 - b_3 a_1 \\
h_3 = b_0 - b_1 a_2 + b_2^2 - b_3 a_2^3 + b_3 a_1 a_2 - b_2 a_1 + b_3 a_2 a_1 - b_3 a_0\n\end{cases}
$$
(TV)

و معادلات اين تحقق نيز خواهد بود:

$$
\begin{pmatrix} x_1[k+1] \\ x_2[k+1] \\ x_3[k+1] \end{pmatrix} = \begin{pmatrix} 0 & 1 & 0 \\ 0 & 0 & 1 \\ -a_0 & -a_1 & -a_2 \end{pmatrix} \begin{pmatrix} x_1[k] \\ x_2[k] \\ x_3[k] \end{pmatrix} \begin{pmatrix} h_1 \\ h_2 \\ h_3 \end{pmatrix} u[k]
$$

$$
y[k] = (1 \quad 0 \quad 0) \begin{pmatrix} x_1[k] \\ x_2[k] \\ x_3[k] \end{pmatrix} + h_0 \ u[k] \tag{4.1}
$$

توجه كنيد كه فقط موقعي پاسخ ضربه در زمان صفر ميتواند مقدار غير صفر داشته باشد كه صورت  $\lambda_0$ و مخرج تابع تبديل هم درجه باشند (0 = 3 $\lambda_3=0 \leftrightarrow \lambda_3=0$ دقت كنيد كه اين تحقق با هيچيك از تحققهاي كانوني استاندارد اشتباه نشود. در اين تحقق قسمت بالايي شبيه يكي از تحققهاي كانوني استاندارد و قسمت پاييني شبيه ديگري است. به همين دليل اين تحقق نيز كانوني خوانده ميشود. تمرين -43 با تقسيم مستقيم صورت به مخرج تابع تبديل ،35 چهار مقدار اول پاسخ ضربة سيستم را بر حسب a ها و b ها بدست آورده و دوباره 37 را ثابت كنيد. تمرين -44 برنامهاي در محيط Matlab بنويسيد كه از روي ضرايب صورت و مخرج تابع، تبديل، تحقق بالا را ساخته و اجرا كند. سپس تابع تمرين 42 را وارد نموده و نتايج را بطور مشابه بدست

تمرين ۴۵- نشان دهيد دو تحقق 33 و تحقق زير، هم تابع تبديل اند.

آوريد.

$$
\underline{\hat{x}}[k+1] = F^T \underline{\hat{x}}[k] + \underline{c} u[k] \quad , \quad y[k] = \underline{g}^T \underline{\hat{x}}[k] + d u[k] \tag{TT}
$$

= = در ماتريسها استفاده كنيد. توجه كنيد كه − − <sup>−</sup> *F FF TT T* ( ) () 1 1 راهنمايي: از خاصيت متغيرهاي حالت در دو تحقق يكسان نيستند و لذار از نماد متفاوت استفاده شده است. تمرين -46 با توجه به تمرين ،45 براي تحقق 38 يك تحقق تابع تبديل ارائه كنيد. تمرين-47 با توجه به تمرين ،45 براي تحققهايي كه در تمرين 40 مورد بررسي قرار داديد، تحققهاي هم تابع تبديل ارائه كنيد. چنانچه ارتباط خاصي را يافتيد، ذكر كنيد. **-5-1 آمونهاي پايداري و ناپايداري براي معادلهاي گسسته** 

معادل آنچه در سيستمهاي پيوسته براي تعداد ريشههاي سمت راست محور موهرمي يك چند جمله اي ديدهايد (روث- هرويتز) براي تعيين بيرون دايرة واحد بودن نيز ورشي مشابه وجود دارد. اين روش معروف به آزمون ژوري است كه در ضمينة 1 ب شرح داده شده است.

همينطور، مشابه معيار نايكويست براي تعيين پايداري ويا ناپايداري حلقه بسته كه در سيستمهاي پيوسته ديدهايد، براي سيستمهاي گسسته نيز عيناً وجود دارد كه شرح آن در ضمينة 2 آماده است. لازم است با مراجعه به اين ضمائم، تسلط به اين ابزارهاي بوجود آيد.

نهايتاً اگر تحقق سيستم در دسترس باشد ميتوان پايداري و ناپايداري را از روي مقادير ويژة ماتريس F نيز تعيين نمود. به عبارت بهتر اين مقادير همان مودها يا قطبهاي تابع تبديل خواهند بود و چنانچه حتي يكي از مقادير ويژه، بيرون يا روي دايرة واحد باشد، شرط BIBO كه براي پايداري آموختهايد، مخدوش خواهد شد.

**خواص پايهاي تبديلz**

خطي بودن

$$
\alpha f_1(t) \qquad \qquad \alpha F_1(z)
$$

انتقال در محور زمان

$$
f(t - kT) \qquad \qquad z^{-k} F(z)
$$

$$
f(t+kT) \qquad \qquad z^k \left[ F(z) - \sum_{i=0}^{k-1} f(iT) z^{-i} \right]
$$

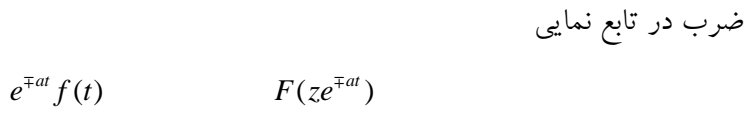

عنصر تفاضل

عنصر جمع

$$
\Delta^{m} f(nT) \qquad (z-1)^{m} F(z) - z \sum_{k=0}^{m-1} (z-1)^{m-k-1} \Delta^{k} f(0)
$$

 $\Delta^m f(nT)$   $(1 - z^{-1})^m F(z)$ 

 $(nT) = \sum_{k=0}^{n} f(kT)$   $G(z) = \frac{1}{1 - z^{-1}} F(z)$ *k*  $g(nT) = \sum f(kT)$  $g(nT) = \sum_{k=0}$ 

تغيير مقياس در زمان

 $f(at)$   $F(z^{\nu a})$ 

ضرب يا تقسيم زمان

$$
tf(t) \qquad \qquad -zT\left\{\frac{d}{dz}F(z)\right\}
$$

$$
t^{-1}f(t) \qquad \qquad -\frac{1}{T}\int\limits_{0}^{z} \frac{1}{w}F(w) \, dw
$$

قضاياي مقادير اوليه و نهايي

$$
f(t \to 0) = F(z \to \infty) \qquad f(t \to \infty) = (1 - z^{-1})F(z)|_{z \to 1}
$$

خاصيت كانولوشن

$$
g(nT) = \sum_{k=0}^{n} f_1(kT) f_2(nT - kT) \qquad G(z) = F_1(z) F_2(z)
$$

$$
f_1(t)f_2(t) \qquad \qquad \frac{1}{2\pi j}\oint_c \frac{F_1(w)F_2(z/w)}{w}dw
$$

قضية پارسوال

$$
\sum_{k=0}^{\infty} f_1(t) f_2(t) \qquad \qquad \frac{1}{2\pi j} \oint_c z^{-1} F_1(z) F_2(z^{-1}) dz
$$

**چندين سيگنال پايه بهمراه زد <sup>و</sup> زد تعميم يافتة شان**

| f(t)                     | F(s)                            | F(z)                                         | F(z,d)                                                        |
|--------------------------|---------------------------------|----------------------------------------------|---------------------------------------------------------------|
| $\delta(t)$              |                                 |                                              | $\Omega$                                                      |
| $u_{-1}(t)$              |                                 |                                              | $\frac{1}{z-1}$                                               |
|                          |                                 | $rac{z}{z-1}$                                |                                                               |
| T                        |                                 | $\frac{Tz}{(z-1)^2}$                         | $T[d(z-1)+1]$                                                 |
|                          |                                 |                                              | $(z-1)^2$                                                     |
| $e^{-at}$                |                                 | $\frac{z}{z-e^{-aT}}$                        | $e^{-adT}$                                                    |
|                          | $s + a$                         |                                              | $\frac{1}{z-e^{-aT}}$                                         |
| $te^{-at}$               |                                 | $Tze^{-aT}$                                  | $Te^{-adT}\left[e^{-aT}+d(z-e^{-aT})\right]$                  |
|                          | $\overline{(s+a)^2}$            | $\frac{1}{(z-e^{-aT})^2}$                    | $(z - e^{-aT})^2$                                             |
| sin $\omega t$           | $\frac{\omega}{s^2 + \omega^2}$ | $z \sin \omega T$                            | $z \sin d\omega T + \sin(1-d)\omega T$                        |
|                          |                                 | $z^2-2z\cos \omega T+1$                      | $z^2-2z\cos \omega T+1$                                       |
| $\cos \omega t$          | $\boldsymbol{S}$                | $z(z-\cos \omega T)$                         | $z \cos d\omega T - \cos(1-d)\omega T$                        |
|                          | $\sqrt{s^2+\omega^2}$           | $\sqrt{z^2-2z\cos \omega T+1}$               | $z^2-2z\cos \omega T+1$                                       |
|                          |                                 |                                              |                                                               |
| $e^{-at}$ sin $\omega t$ | $\omega$                        | $ze^{-aT}$ sin $\omega T$                    | $e^{-adT} [z \sin d\omega T + e^{-aT} \sin(1-d)\omega T]$     |
|                          | $\frac{1}{(s+a)^2+\omega^2}$    | $\sqrt{z^2-2ze^{-aT}\cos \omega T+e^{-2aT}}$ | $z^2 - 2ze^{-aT}\cos \omega T + e^{-2aT}$                     |
|                          |                                 |                                              |                                                               |
| $e^{-at} \cos \omega t$  | $s + a$                         | $z(z-e^{-aT}\cos \omega T)$                  | $e^{-adT}$ [z cos $d\omega T - e^{-aT}$ cos(1-d) $\omega T$ ] |
|                          | $(s+a)^2+\omega^2$              | $\sqrt{z^2-2ze^{-aT}\cos \omega T+e^{-2aT}}$ | $z^2 - 2ze^{-aT}\cos \omega T + e^{-2aT}$                     |